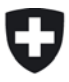

Eidgenössisches Departement für Umwelt, Verkehr, Energie und Kommunikation UVEK

**Bundesamt für Verkehr BAV** Infrastruktur und Sicherheit

V 1.0, 24. Juni 2013 Referenz/Aktenzeichen: 441.01/2013-01-14/151

## **Nationaler Standard**

# **Zugbeeinflussung**

## **für Bahnen, welche nicht zu ETCS migrieren**

(ZBMS-Standard)

Art. 38 Abs. 3 und 4, 39 Abs. 3 Lit. c EBV

BAV Abteilungen Infrastruktur und Sicherheit

#### **Impressum**

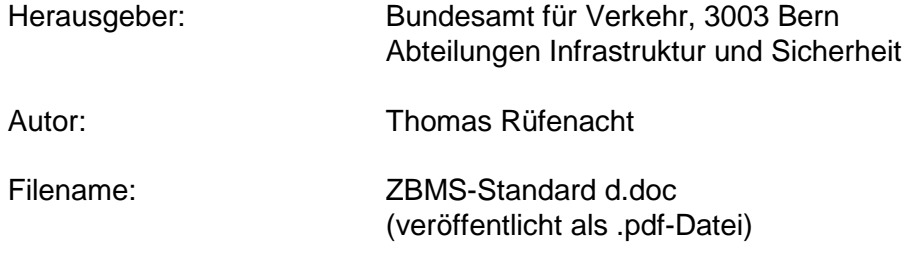

Verteiler: Veröffentlichung auf der BAV-Internetseite

Sprachfassungen: Deutsch (Original) Französisch

Dieser Standard tritt am 15. August 2013 in Kraft

Bundesamt für Verkehr Abteilung Infrastruktur **Abteilung Sicherheit** 

Toni Eder, Vizedirektor **Pieter Zeilstra, Vizedirektor** 

## **Ausgaben / Änderungsgeschichte**

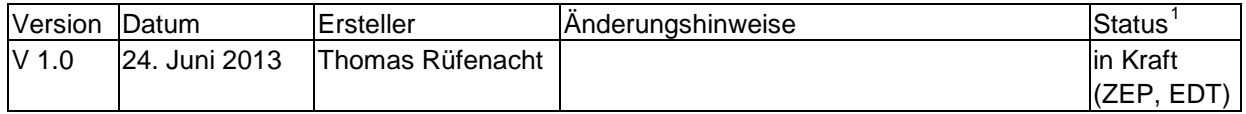

<span id="page-1-0"></span> <sup>1</sup> Dokumentstatus; vorgesehen sind: in Arbeit / in Review / in Kraft (mit Visum) / abgelöst

#### Inhalt

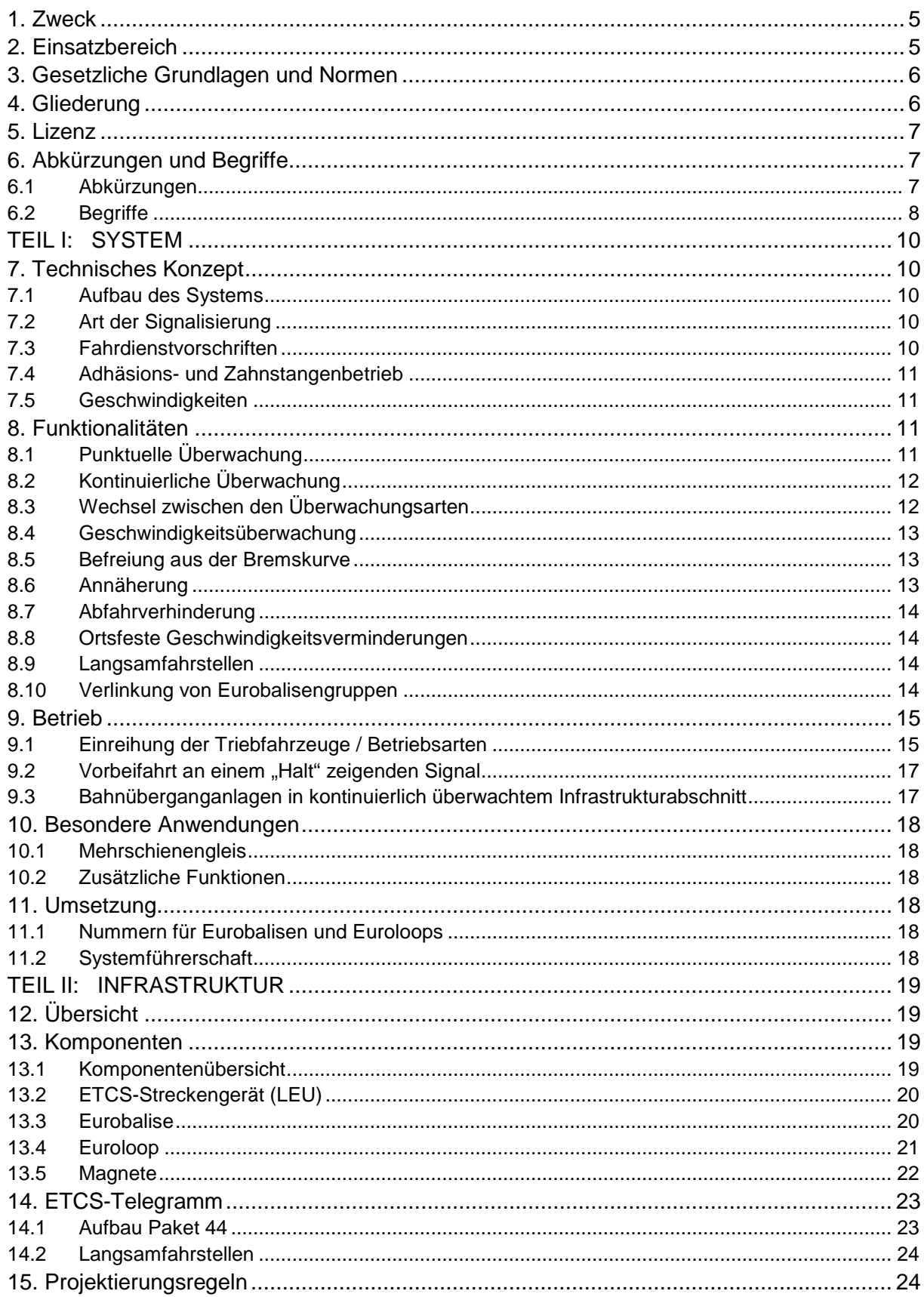

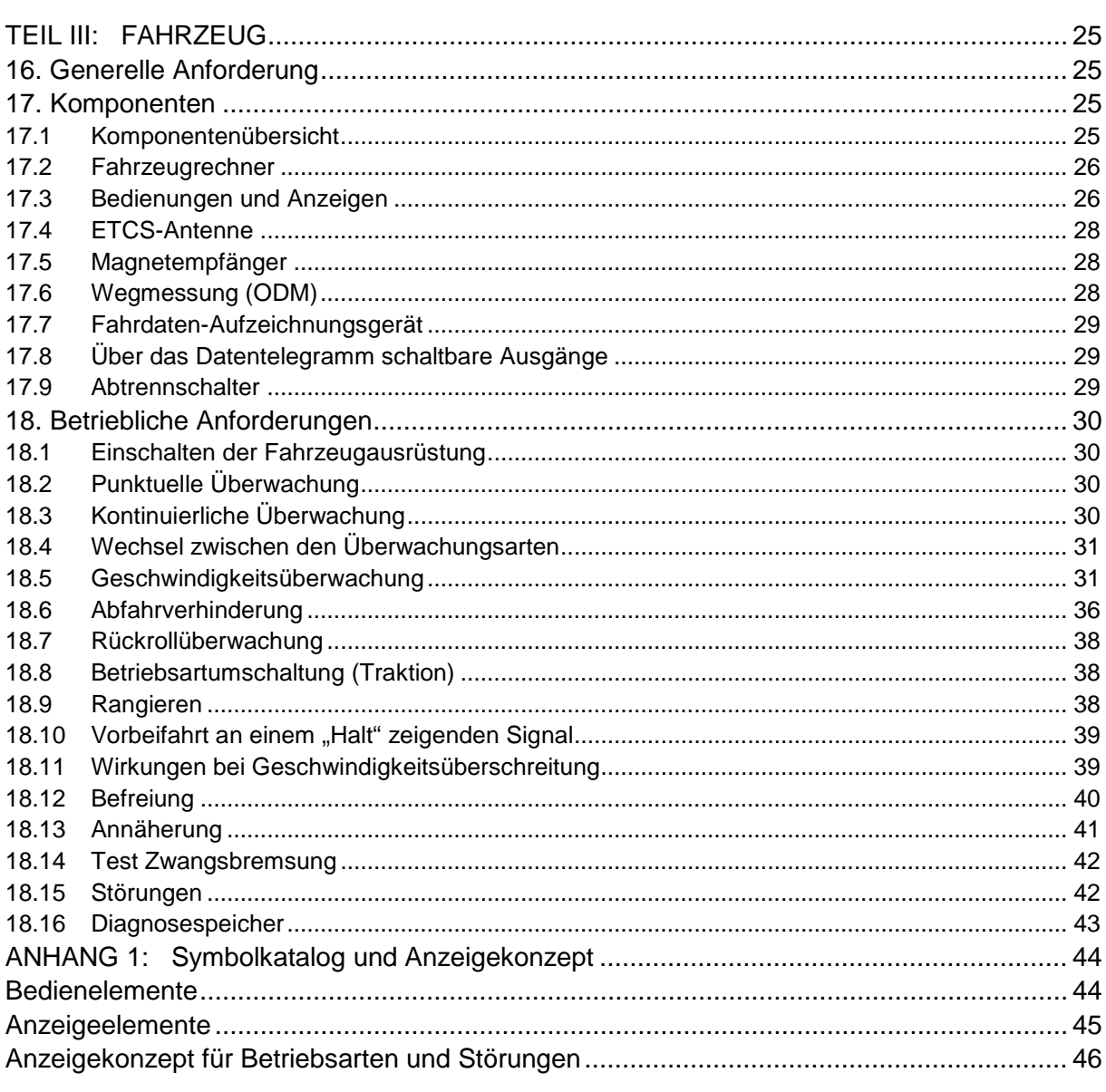

## <span id="page-4-0"></span>**1. Zweck**

Mit dem vorliegenden Nationalen Standard für die Zugbeeinflussung ZBMS legt das Bundesamt für Verkehr (BAV) gestützt auf Art. 38 Abs. 4 der Eisenbahnverordnung (EBV) die Ausrüstung für eine Zugbeeinflussung für diejenigen Bahnen fest, die nicht bereits auf ETCS migriert sind bzw. nicht auf ETCS migrieren werden, aber dennoch über eine Zugbeeinflussung mit entsprechender Funktionalität verfügen müssen.

Mit dem Standard werden kompatible Lösungen bezweckt. Die Harmonisierung der Ausrüstung, die Austauschbarkeit von Rollmaterial, die Unabhängigkeit von einem einzelnen Lieferanten sowie die langfristige Verfügbarkeit von Komponenten mehrerer Lieferanten werden gefördert. Dadurch soll die Wirtschaftlichkeit des Gesamtsystems erhöht werden.

## <span id="page-4-1"></span>**2. Einsatzbereich**

Die Zugbeeinflussung muss die Lokführer unterstützen mit dem Ziel, die zulässige Maximalgeschwindigkeit nicht zu überschreiten. Dies gilt insbesondere an kritischen Punkten, wie Signalstandorte, Bahnübergänge, Geschwindigkeitsschwellen oder Langsamfahrstellen. Nötigenfalls hat die Zugbeeinflussung den Lokführer zu warnen und erforderlichenfalls die Fahrt direkt im Sinne der Sicherheit zu beeinflussen, in der Regel durch eine Bremsung. Die Zugbeeinflussung ist so einzusetzen, dass sie Risiken, die aus Fehlhandlungen der Lokführer erwachsen, auf ein akzeptables Mass begrenzt.

Die Zugbeeinflussung ZBMS kommt auf Infrastrukturen und in Fahrzeugen zum Einsatz, die nicht kompatibel zur TSI sein müssen. Damit können in einer Zugbeeinflussung ZBMS Spezialfunktionen realisiert werden, die in ETCS nicht vorgesehen sind, beispielsweise den Zahnradbetrieb.

Der Standard ist für alle Bahnen in der Schweiz verbindlich, welche nicht zu ETCS migrieren.

Dieser Standard ist bei folgenden Bewilligungsverfahren anzuwenden:

- Plangenehmigung von Bauten und Anlagen (Art. 18 EBG)
- Betriebsbewilligung von Eisenbahnanlagen und Fahrzeugen (Art. 18w EBG)
- Typenzulassung von Elementen von Eisenbahnanlagen (Art. 18x EBG, Art. 7 EBV)
- Typenzulassung von Fahrzeugen oder von Elementen von Fahrzeugen (Art. 18x EBG)
- Genehmigungen von Abweichungen von den schweizerischen Fahrdienstvorschriften (Art. 12 EBV)
- Bewilligung von Nebenanlagen (Art. 18m EBG)
- Bewilligungen von Abweichungen nach Art. 5 EBV

## <span id="page-5-0"></span>**3. Gesetzliche Grundlagen und Normen**

Die Anforderungen gemäss den nachstehend aufgeführten Dokumenten sind zu erfüllen.

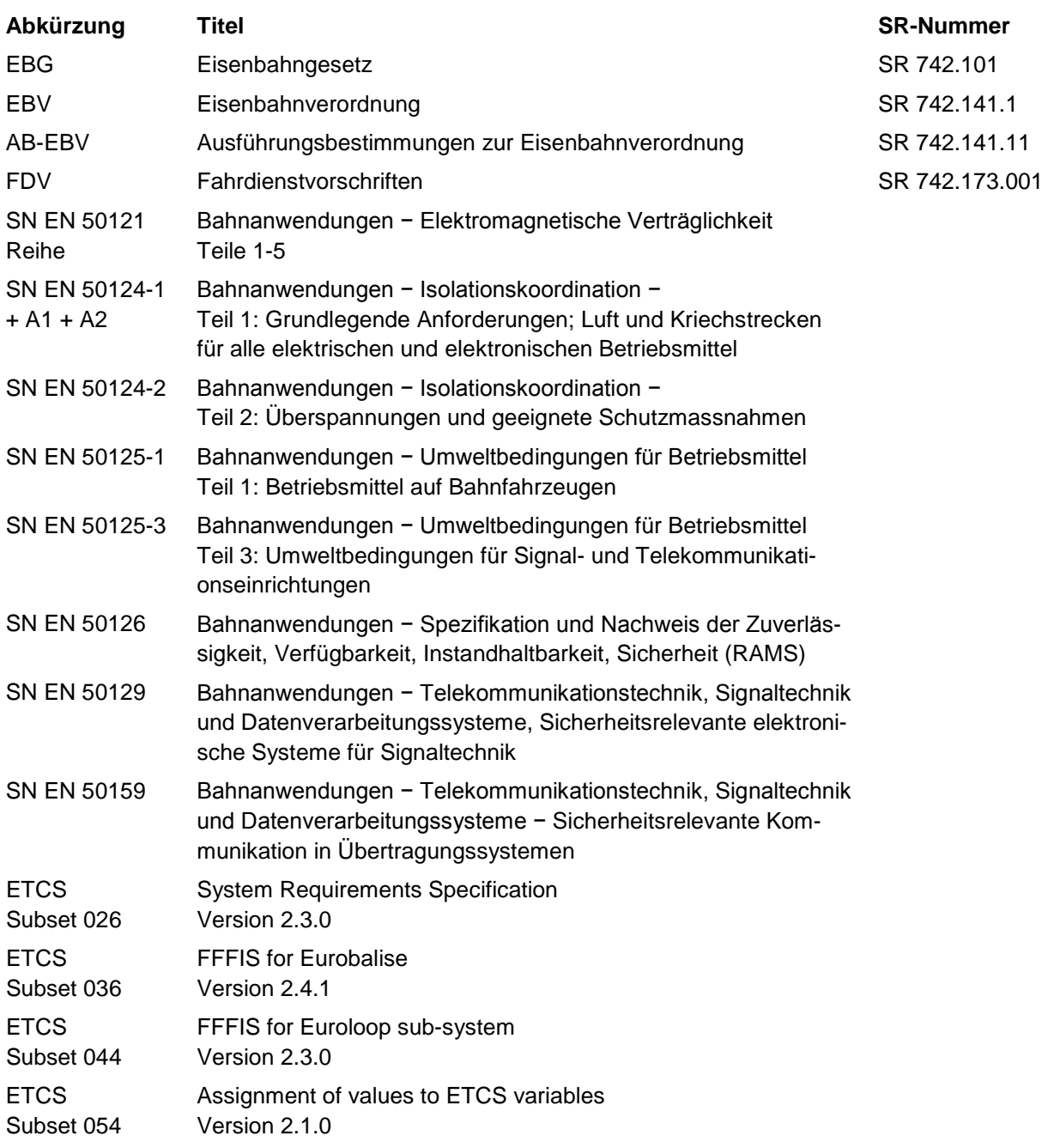

## <span id="page-5-1"></span>**4. Gliederung**

Der Standard ist gegliedert in einen Teil I System, einen Teil II Infrastruktur und einen Teil III Fahrzeug mit einem Anhang Symbolkatalog und Anzeigekonzept. Der Teil System enthält eine Beschreibung des Konzepts, der Funktionalität und der Betriebsprozesse. Die Teile Infrastruktur und Fahrzeug beinhalten die konkreten Anforderungen.

## <span id="page-6-0"></span>**5. Lizenz**

Der Teil II Infrastruktur des vorliegenden Standards beschreibt die Komponenten und die Funktionalität der Infrastrukturausrüstung. Die Grundlagen für die Infrastrukturprojektierung sind als Lizenz bei Siemens Schweiz AG zu beziehen. Nach Unterzeichnung der Lizenzvereinbarung werden folgende, für die Projektierung notwendigen Grundlagen als DOKUMEN-TATION zur Lizenz abgegeben:

- Schnittstellenspezifikation ZSI 127 im Luftspalt (Telegrammaufbau),
- Streckenseitige Projektierungsregeln ZSI 127.

## <span id="page-6-1"></span>**6. Abkürzungen und Begriffe**

#### <span id="page-6-2"></span>**6.1 Abkürzungen**

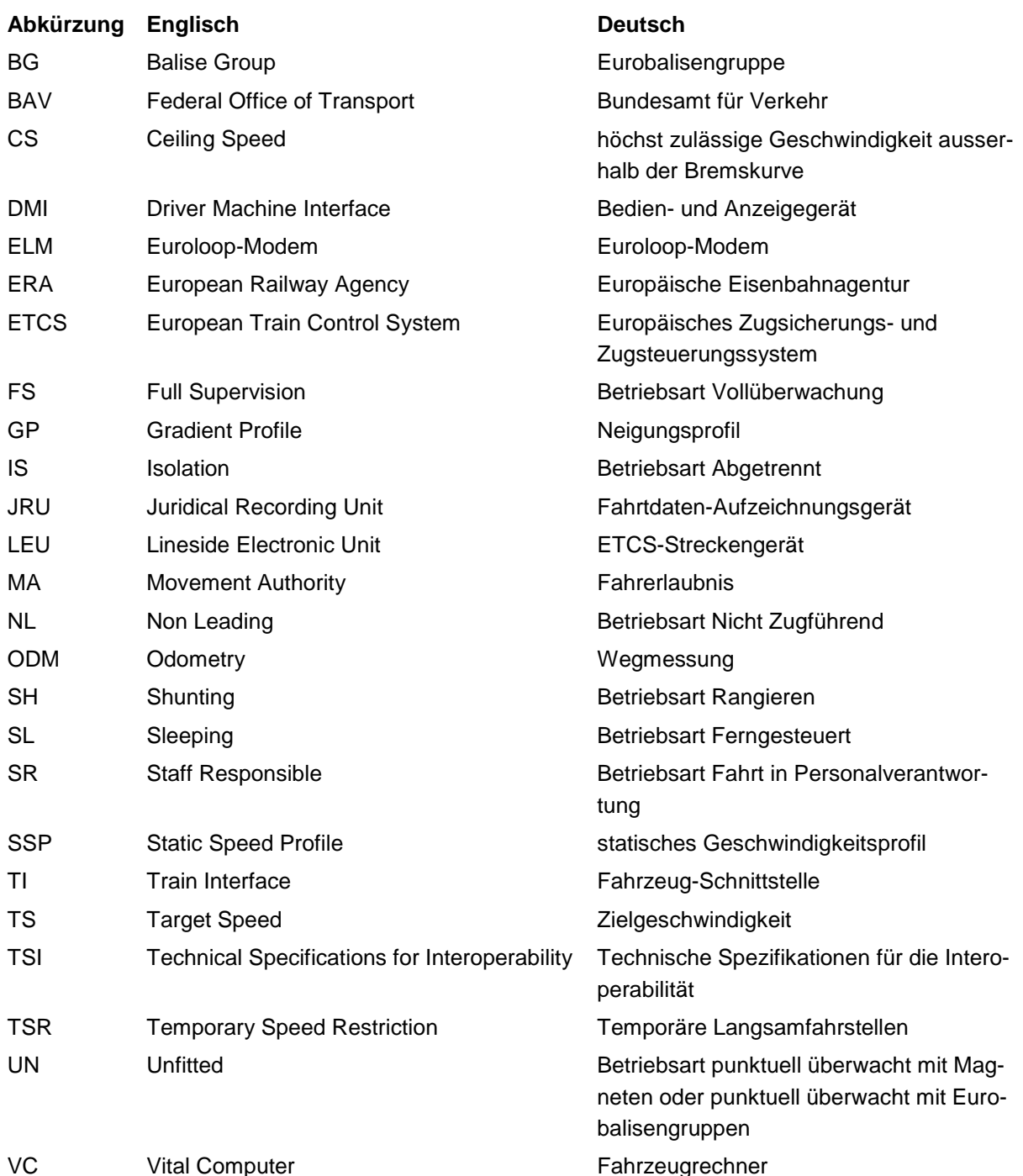

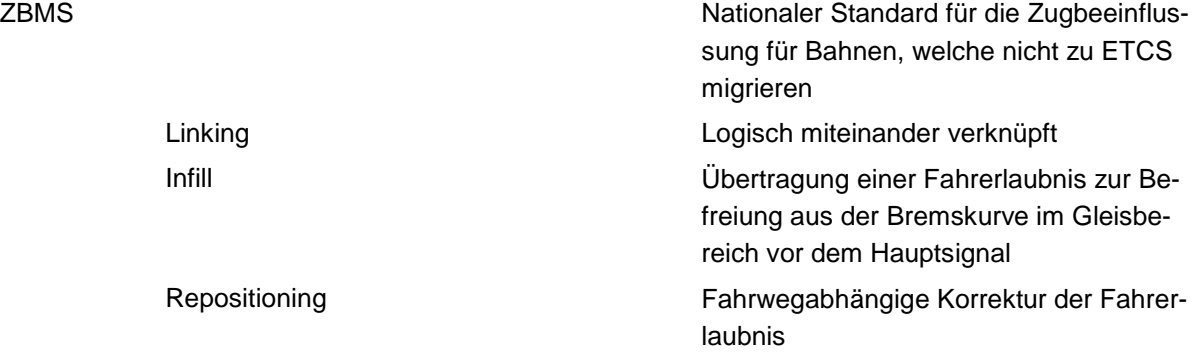

#### <span id="page-7-0"></span>**6.2 Begriffe**

#### **6.2.1 Punktuelle Überwachung**

Punktuelle Übertragung von Informationen auf das Fahrzeug mit unmittelbarer Reaktion der Zugbeeinflussung auf die momentan aktuelle Information.

#### **6.2.2 Kontinuierliche Überwachung**

Punktuelle oder kontinuierliche Übertragung von Informationen auf das Fahrzeug mit kontinuierlicher Überwachung von Bedingungen, die sich abhängig vom Standort des Fahrzeugs verändern können. Reaktion der Zugbeeinflussung, sobald diese Bedingungen nicht eingehalten sind.

#### **6.2.3 Magnete**

Für die punktuelle Überwachung stehen heute verschiedene Zugbeeinflussungssysteme mit spezifischen Permanent- und Elektromagneten im Einsatz. Die Information wird mittels einer Kombination der Nord- und Südpole der Magnete auf die Fahrzeuge übertragen.

#### **6.2.4 Vollüberwachung**

In der Vollüberwachung (FS) werden anhand der Infrastrukturdaten und der eingegebenen Zugdaten das Ende der Fahrerlaubnis und das Einhalten der zulässigen Höchstgeschwindigkeit dauernd überwacht. Die Vollüberwachung kann bei Beginn einer Fahrt frühestens nach Überfahrt der ersten Eurobalisengruppe erfolgen.

#### **6.2.5 Fahrt in Personalverantwortung**

Die Betriebsart Fahrt in Personalverantwortung (SR) entspricht einer Teilüberwachung. Die Fahrt in Personalverantwortung wird eingenommen, wenn keine Fahrerlaubnis von einer Infrastrukturausrüstung übermittelt wurde oder wenn nach Wenden eine Aufwertung durch einen Euroloop erfolgt. Das Fahrzeug wird von der Zugbeeinflussung auf eine Geschwindigkeit überwacht. Die Position des Fahrzeugs, und damit eine Länge der Fahrerlaubnis, wird nicht überwacht.

#### **6.2.6 Rangieren**

Die Betriebsart Rangieren (SH) wird für Rangierbewegungen im Bahnhof und auf der Strecke verwendet.

Der zulässige Abschnitt kann von der Zugbeeinflussung vorgegeben werden. Von der Zugbeeinflussung wird die maximal zulässige Geschwindigkeit für die Rangierbewegung überwacht.

#### **6.2.7 Ferngesteuert**

In der Betriebsart Ferngesteuert (SL) ist kein Lokführer auf dem Triebfahrzeug oder dem Steuerwagen, welches/welcher nicht als vorderstes Triebfahrzeug des Zuges eingereiht ist.

#### **6.2.8 Nicht Zugführend**

In der Betriebsart Nicht Zugführend (NL) bedient ein Lokführer ein Triebfahrzeug oder einen Steuerwagen, welches/welcher nicht als vorderstes Triebfahrzeug des Zuges eingereiht ist.

#### **6.2.9 Abgetrennt**

In der Betriebsart Abgetrennt (IS) hat die Zugbeeinflussung keine Verbindung mehr nach aussen und die Bremsausgänge der Zugbeeinflussung sind inaktiv geschaltet.

## <span id="page-9-0"></span>**TEIL I: SYSTEM**

## <span id="page-9-1"></span>**7. Technisches Konzept**

#### <span id="page-9-2"></span>**7.1 Aufbau des Systems**

Die Zugbeeinflussung besteht aus der Infrastruktur- und der Fahrzeugausrüstung. Die Infrastrukturausrüstung liefert Informationen über den zu befahrenden Infrastrukturabschnitt an die Fahrzeugausrüstung, die auf Grund der Auswertung die notwendigen Massnahmen veranlasst.

Die punktuelle Überwachung kann mit Magneten oder Eurobalisen erfolgen. Die Datenübertragung zum Fahrzeug erfolgt punktuell.

Die kontinuierliche Überwachung erfolgt mit Eurobalisen und Euroloop. Die Datenübertragung zum Fahrzeug erfolgt von der Eurobalise punktuell und vom Euroloop semikontinuierlich mittels ETCS-Telegramm. Auf dem Fahrzeug sind keine Informationen, beispielsweise ein Infrastrukturatlas, programmiert.

Die Infrastrukturausrüstung umfasst die Komponenten:

- Magnete

und / oder

- ETCS-Streckengerät (LEU)
- Eurobalise
- Euroloop-Modem (ELM)
- Euroloop

Die Fahrzeugausrüstung muss auf die Ausrüstung der zu befahrenden Infrastruktur angepasst sein und besteht aus den Komponenten:

- Magnetempfänger

und / oder

- ETCS-Antenne

und

- Fahrzeugrechner (VC) inklusive Fahrzeug-Schnittstelle (TI) und für eine kontinuierliche Überwachung die Wegmessung (ODM)
- Bedien- und Anzeigegeräte (DMI)

#### <span id="page-9-3"></span>**7.2 Art der Signalisierung**

Die Zugbeeinflussung überwacht den Lokführer im Hintergrund, der Lokführer fährt nach den Aussensignalen. Eine Ergänzung des Systems um eine Führerstandsignalisierung ist nicht Gegenstand des vorliegenden Standards.

#### <span id="page-9-4"></span>**7.3 Fahrdienstvorschriften**

Bei allen Bahnen gelten die schweizerischen Fahrdienstvorschriften (FDV). Ergänzend dazu gelten die jeweiligen unternehmensspezifischen Ausführungsbestimmungen (Betriebsvorschriften). Diese sind bei Einführung oder Umrüstung auf Zugbeeinflussun ZBMS zu überprüfen und nötigenfalls anzupassen.

## <span id="page-10-0"></span>**7.4 Adhäsions- und Zahnstangenbetrieb**

Bei denjenigen Bahnen, welche nicht zu ETCS migrieren, sind nebst mit den Betriebsarten gemäss R 300.1 Ziffer 3.2 der FDV (hier in Analogie verwendet) auch die Betriebsarten der Traktion gemäss AB 60.3 Ziffer 1 der AB-EBV zu unterscheiden:

- ausschliesslich Adhäsionsbetrieb
- abschnittsweiser Adhäsions- und Zahnstangenbetrieb
- ausschliesslich Zahnstangenbetrieb

Das Zugbeeinflussungssystem überwacht den Lokführer sowohl im Adhäsions- wie auch im Zahnstangenbetrieb. Zudem überwacht das System die korrekte Umschaltung durch den Lokführer von der einen in die andere Betriebsart der Traktion (Betriebsartumschaltung). Die Überwachung der Betriebsartumschaltung kann auch in der Fahrzeugsteuerung erfolgen, wobei das Zugbeeinflussungssystem einzig die Information zur Betriebsart an die Fahrzeugsteuerung überträgt.

#### <span id="page-10-1"></span>**7.5 Geschwindigkeiten**

Die maximalen Geschwindigkeiten betragen:

- Adhäsion: 160 km/h, gemäss AB 39.3.b Ziffer 1.2.4 der AB-EBV
- Zahnstange: 40 km/h, gemäss AB 76.1 Ziffer 1.3.2 der AB-EBV

## <span id="page-10-2"></span>**8. Funktionalitäten**

#### <span id="page-10-3"></span>**8.1 Punktuelle Überwachung**

Gemäss Ziffer 2.1 der AB 39.3.c AB-EBV müssen die Bahnen für Zugfahrten mindestens eine Zugbeeinflussung mit punktueller Überwachung einsetzen. Dafür muss entweder ein vor dem Jahr 2013 in der Schweiz eingeführtes System mit Magneten oder ein System mit Eurobalisen zum Einsatz gelangen.

In der punktuellen Überwachung müssen nachstehend aufgelistete Funktionen zur Verfügung stehen:

- Halt
- Fahrt

Optional können nachstehend aufgelistete Funktionen zur Verfügung stehen:

- Warnung
- Geschwindigkeitsüberwachung
- Betriebsartumschaltung (Traktion)

Die gleichzeitige Ausrüstung der Fahrzeuge oder der Infrastruktur mit dem eingeführten System mit Magneten und dem System mit Eurobalisen muss als Mischbetrieb möglich sein. Die Fahrzeugausrüstung muss alle Funktionen der punktuellen Überwachung auswerten, auch die optionalen. Die gleichzeitige Ausrüstung soll eine gestaffelte Migration der Systeme und/oder die kostenoptimierte Sicherung von einzelnen Punkten ermöglichen, beispielsweise die Beibehaltung der punktuellen Überwachung bei Bahnübergängen mit Kontrolllicht.

## <span id="page-11-0"></span>**8.2 Kontinuierliche Überwachung**

Wenn gemäss Ziffer 2.1 der AB 39.3.c AB-EBV eine kontinuierliche Überwachung erforderlich ist, muss ein System mit Eurobalisen und gegebenenfalls mit Euroloop zum Einsatz gelangen.

In der kontinuierlichen Überwachung müssen nachstehend aufgelistete Funktionen zur Verfügung stehen:

- Halt
- Fahrt
- Geschwindigkeitsüberwachung (Streckengeschwindigkeit und Bremskurven)
- Abfahrverhinderung oder Abfahrfreigabe (aus dem Stillstand)
- Befreiung aus Überwachung (während der Fahrt)

Die Bremskurvenüberwachung muss so ausgelegt sein, dass der Zug vor dem Gefahrenpunkt zum Stillstand kommt.

Die kontinuierliche Überwachung beginnt bei einer Eurobalisengruppe. Im ETCS-Paket 44 wird eine Fahrerlaubnis für einen definierten Infrastrukturabschnitt erteilt. Spätestens am Ende der Fahrerlaubnis wird der nächste Datenübertragungspunkt mit weiteren Infrastrukturdaten für den nächsten Infrastrukturabschnitt erwartet.

## <span id="page-11-1"></span>**8.3 Wechsel zwischen den Überwachungsarten**

Infrastrukturabschnitte mit kontinuierlicher und solche mit punktueller Überwachung sind beliebig mischbar. Beispielsweise kann am Vorsignal gleichzeitig mit dem Wechsel der Überwachungsart eine Bremskurve auf das folgende Hauptsignal übermittelt werden, am Hauptsignal wird der Zug anschliessend wieder in die punktuelle Überwachung entlassen.

#### **8.3.1 Übergang in einen kontinuierlich überwachten Infrastrukturabschnitt**

Der Wechsel von einem Infrastrukturabschnitt mit punktueller Überwachung in einen Infrastrukturabschnitt mit kontinuierlicher Überwachung muss dem Fahrzeugrechner durch die Infrastruktur mittels Eurobalisen angekündet werden.

#### **8.3.2 Übergang in einen punktuell überwachten Infrastrukturabschnitt**

<span id="page-11-2"></span>Der Wechsel von einem Infrastrukturabschnitt mit kontinuierlicher Überwachung in einen Infrastrukturabschnitt mit punktueller Überwachung muss dem Fahrzeugrechner immer durch eine Eurobalisengruppe angekündet werden. Diese Eurobalisengruppe kann gleichzeitig auch Daten gemäss [\[8.4\]](#page-11-2) enthalten.

#### <span id="page-12-0"></span>**8.4 Geschwindigkeitsüberwachung**

Bei der Überfahrt einer Eurobalisengruppe werden grundsätzlich die folgenden Daten an den Fahrzeugrechner übertragen:

- Maximale Streckengeschwindigkeit
- Länge der Fahrerlaubnis (MA)
- Zielgeschwindigkeit (TS)
- Gradientenprofil des Infrastrukturabschnittes (GP)
- Betriebsart (Adhäsion / Zahnstange)
- Statisches Geschwindigkeitsprofil (SSP)
- Temporäre Langsamfahrstellen (TSR)
- Auflöseart am Zielpunkt
- Euroloopankündigung
- Euroloop Ende
- Ankündigung der folgenden Eurobalisengruppen (Linking)
- Ansteuerung von schaltbaren Ausgängen

Mit diesen Informationen berechnet der Fahrzeugrechner die für den folgenden Infrastrukturabschnitt gültigen Bremskurven (Sollkurve, Warnkurve, Systembremskurve und Zwangsbremskurve).

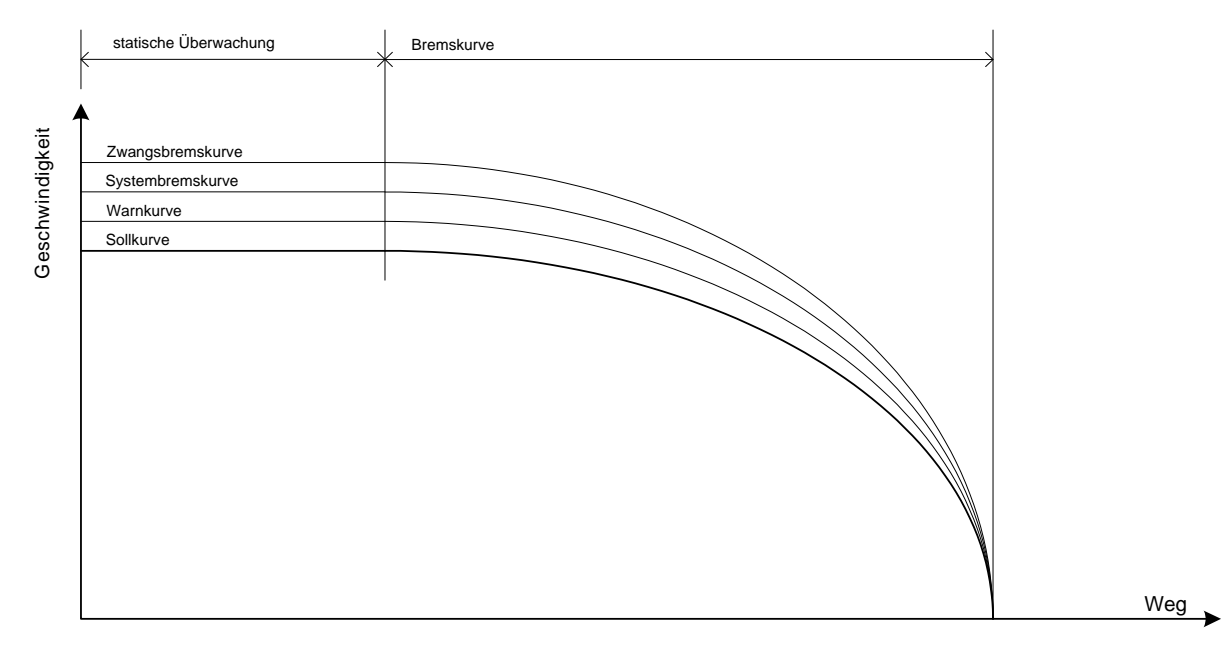

Abbildung 1 Bremskurven (Geschwindigkeitsüberhöhung)

#### <span id="page-12-1"></span>**8.5 Befreiung aus der Bremskurve**

Ein Zug kann aus der Bremskurvenüberwachung befreit werden [\[18.12\]](#page-39-0). Die zulässige Art der Befreiung ist abhängig von den Gefährdungen festzulegen und wird infrastrukturseitig projektiert. Der Zug kann nach der Befreiung mit einer entsprechenden Geschwindigkeit weiterfahren.

#### <span id="page-12-2"></span>**8.6 Annäherung**

Ein Zug kann mit einer projektierbaren Annäherungsgeschwindigkeit bis zum nächsten Infrastrukturpunkt vorziehen [\[18.13\]](#page-40-0).

## <span id="page-13-0"></span>**8.7 Abfahrverhinderung**

Die Abfahrverhinderung muss gewährleisten, dass ein Zug aus dem Stillstand nicht be-schleunigen kann, solange über den Euroloop der Begriff "Halt" übermittelt wird [\[18.6\]](#page-35-0).

#### <span id="page-13-1"></span>**8.8 Ortsfeste Geschwindigkeitsverminderungen**

Ortsfeste Geschwindigkeitsverminderungen (SSP), beispielsweise Überwachung der Kurvengeschwindigkeit, können mittels Magnete oder Eurobalisen auf das Fahrzeug übertragen werden [\[18.5.7\]](#page-34-0).

Mittels Magnete kann einzig eine punktuell wirkende Geschwindigkeitsprüfung ausgelöst werden.

Mittels Eurobalisen kann eine punktuell wirkende oder eine kontinuierlich wirkende Geschwindigkeitsprüfung ausgelöst werden.

#### <span id="page-13-2"></span>**8.9 Langsamfahrstellen**

Eine temporäre Langsamfahrstelle (TSR) in einem Infrastrukturabschnitt wird beispielsweise bei einer Baustelle als vorübergehende Geschwindigkeitsverminderung angeordnet [\[18.5.8\]](#page-35-1).

Mittels Magnete können:

- beim Vorsignal Langsamfahrstelle der Begriff "Warnung" übertragen werden,
- beim Anfangssignal Langsamfahrstelle eine punktuell wirkende Geschwindigkeitsprüfung auf das Fahrzeug übertragen werden.

Mittels Eurobalisen können dieselben Funktionen wie mit den Magneten oder eine kontinuierliche Überwachung realisiert werden.

#### <span id="page-13-3"></span>**8.10 Verlinkung von Eurobalisengruppen**

Grundsätzlich sollen die Eurobalisengruppen im gesamten Netz verlinkt werden. In begründeten Fällen kann auf die Verlinkung verzichtet werden, beispielsweise in Infrastrukturabschnitten:

- mit punktueller Überwachung oder
- in welchen die Wegmessung oftmals durch Schleudern und Gleiten beeinträchtigt wird.

Zwischen Anfang und Ende der kontinuierlichen Überwachung werden die Datenübertragungspunkte logisch miteinander verknüpft (verlinkt), indem jeweils der folgende Datenübertragungspunkt mit seiner Identifikation und seiner Distanz angekündet wird.

Die Distanz zur nächsten verlinkten Eurobalise, die Verlegegenauigkeit der Eurobalisen und die Reaktionen bei fehlender Eurobalisengruppe im Erwartungsfenster werden dem Fahrzeugrechner im ETCS-Paket 44 übermittelt.

#### Beispiel:

Von der Eurobalisengruppe 1 (BG 1) wird auf die Eurobalisengruppe 2 (BG 2) gelinkt. Die Linking-Distanz beträgt 200 m. Die Verlegegenauigkeit der Eurobalisen beträgt 5 m. Damit das Linking fehlerfrei ist, darf der Zug das Telegramm frühestens bei Punkt P1 und hat spätestens bei Punkt P2 zu empfangen.

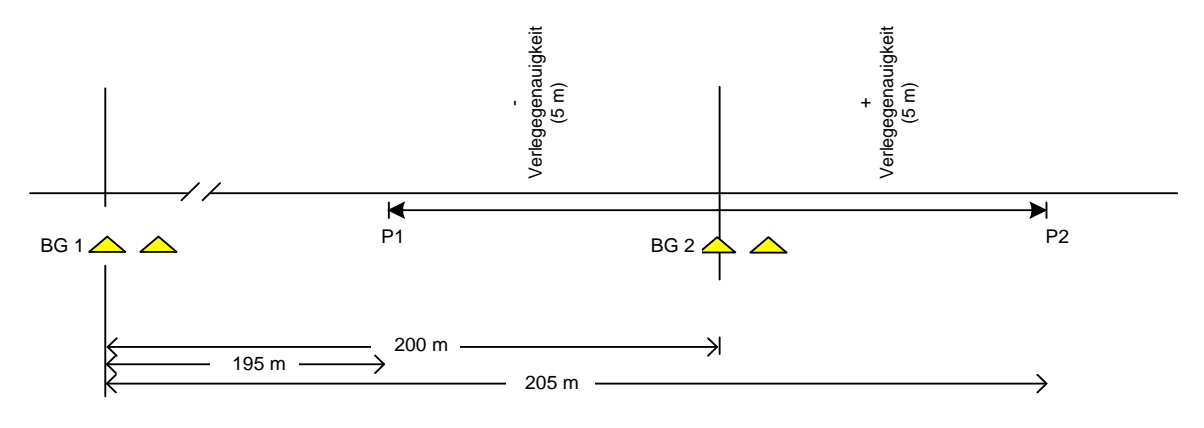

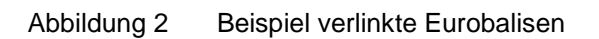

## <span id="page-14-0"></span>**9. Betrieb**

#### <span id="page-14-1"></span>**9.1 Einreihung der Triebfahrzeuge / Betriebsarten**

Züge haben üblicherweise an den Zugsenden ein Triebfahrzeug oder einen Steuerwagen. In einer Zugskomposition können auch noch zusätzliche Triebfahrzeuge und Steuerwagen eingereiht sein. Gliederzüge gelten als mehrteilige Triebfahrzeuge.

Jeder Führerstand ist mindestens mit den Bedien- und Anzeigegeräten der Zugbeeinflussung auszurüsten. Jedes Triebfahrzeug und jeder Steuerwagen ist mindestens mit einer ETCS-Antenne und einem Fahrzeugrechner auszurüsten.

Die Betriebsart eines Triebfahrzeugs bzw. Steuerwagens ist abhängig von dessen Funktion innerhalb der Zugskomposition. Die Aufgabe des Fahrzeugrechners ändert sich mit der Betriebsart. Die Betriebsart wird über digitale Eingänge selektiert, welche im Führerstand abzugreifen sind.

#### **9.1.1 Führend**

Das vorderste Fahrzeug wird als führend bezeichnet. Die Zugsfahrt wird immer vom führenden Führerstand aus gesteuert und überwacht. In einem führenden Fahrzeug sind die Betriebsarten Vollüberwachung (FS), Fahrt in Personalverantwortung (SR), punktuell überwacht mit Magneten (UN) oder Rangieren (SH) möglich.

Der Fahrzeugrechner des führenden Fahrzeugs überwacht die Geschwindigkeit. Ist das führende Fahrzeug ein Triebfahrzeug einer Zahnradbahn, muss zudem die Betriebsartumschaltung (Traktion) überwacht werden.

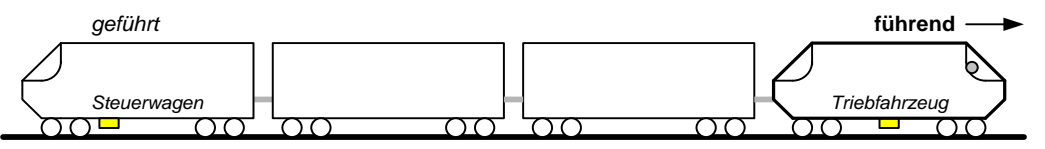

Abbildung 3 Beispiel Triebfahrzeug führend eingereiht

#### **9.1.2 Geführt**

Ein Fahrzeug, dessen Führerstand nicht besetzt ist, wird als geführt bezeichnet. Ein geführtes Fahrzeug ist in der Betriebsart Ferngesteuert (SL).

In der der Betriebsart "Ferngesteuert" müssen die Telegramme der Infrastrukturausrüstung gelesen und mögliche Euroloop-Ankündigungen gespeichert werden, beispielsweise für die Abfahrverhinderung nach Wenden. Ist das geführte Fahrzeug ein Triebfahrzeug einer Zahnradbahn, so muss zudem die Betriebsartumschaltung für die Traktion überwacht werden.

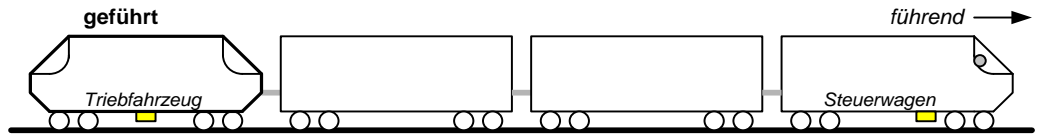

Abbildung 4 Beispiel Triebfahrzeug geführt eingereiht

#### **9.1.3 Nicht Zugführend**

Die Betriebsart Nicht Zugführend (NL) bezeichnet ein Fahrzeug, dessen Führerstand besetzt ist, welches aber nicht das vorderste Fahrzeug des Zugs ist.

In der Betriebsart "Nicht Zugführend" müssen die Telegramme der Infrastrukturausrüstung gelesen und mögliche Euroloop-Ankündigungen gespeichert werden, beispielsweise für die Abfahrverhinderung nach Wenden. Ist das mitfahrende Fahrzeug ein Triebfahrzeug einer Zahnradbahn, so muss zudem die Betriebsartumschaltung (Traktion) überwacht werden.

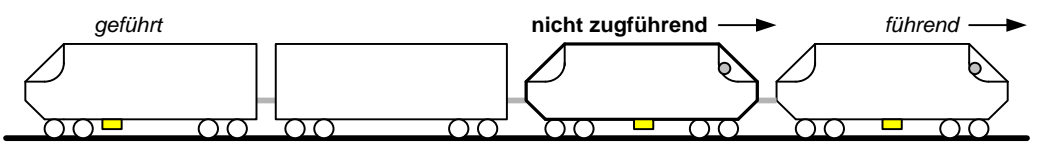

Abbildung 5 Beispiel Triebfahrzeug nicht zugführend eingereiht

#### **9.1.4 Abgetrennt**

In der Betriebsart Abgetrennt (IS) müssen die Bremsausgänge der Zugbeeinflussung inaktiv geschaltet werden. Die Betriebsart "Abgetrennt" ermöglicht eine Weiterfahrt des Zuges im Fall einer Störung der Zugbeeinflussung auf dem Fahrzeug. Eine Weiterfahrt muss gemäss der unternehmensspezifischen Betriebsvorschriften erfolgen.

Die Betriebsart "Abgetrennt" muss manuell eingeschaltet werden können. Die Bedienung des Schalters für die Betriebsart "Abgetrennt" darf nicht vom Führertisch aus möglich sein.

Nach dem Beenden der Betriebsart "Abgetrennt" muss der Fahrzeugrechner neu gestartet werden.

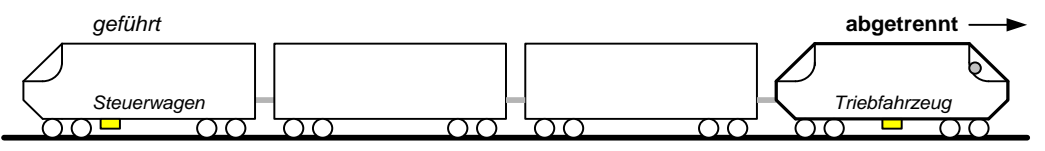

Abbildung 6 Beispiel Triebfahrzeug in der Betriebsart Abgetrennt

#### **9.1.5 Rangieren**

Die Betriebsart Rangieren (SH) muss mittels manueller Bedienung im besetzten Führerstand eingeschaltet werden. Die Rangierbewegung ist von diesem Führerstand aus zu steuern.

In der Betriebsart Rangieren ist die maximal zulässige Rangiergeschwindigkeit zu überwachen. Für Zugfahrten "Halt" zeigende Signale dürfen überfahren werden. Das Fahrzeug kann ohne Führerstandwechsel vorwärts und rückwärts bewegt werden. Der Fahrzeugrechner muss mögliche Euroloop-Ankündigungen speichern. Ist das mitfahrende Fahrzeug ein Triebfahrzeug einer Zahnradbahn, so muss zudem die Betriebsartumschaltung (Traktion) überwacht werden.

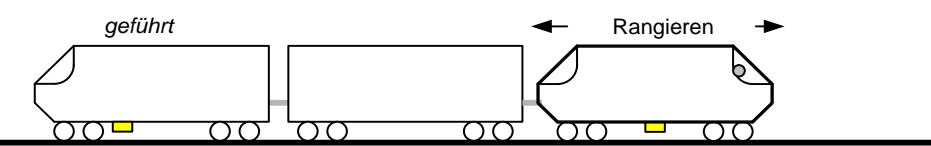

Abbildung 7 Beispiel Triebfahrzeug in der Betriebsart Rangieren

Im Datentelegramm einer Eurobalisengruppe kann eine Zwangsbremsung für die Rangierbewegung projektiert werden. Beim Befahren einer entsprechend programmierten Eurobalisengruppe in der Betriebsart Rangieren wird eine Zwangsbremsung ausgelöst, damit wird das Überfahren der Rangiergrenze verhindert.

## <span id="page-16-0"></span>**9.2** Vorbeifahrt an einem "Halt" zeigenden Signal

Die FDV-konforme Vorbeifahrt an einem "Halt" zeigenden Hauptsignal muss vom führend eingereihten Fahrzeug überwacht werden.

## <span id="page-16-1"></span>**9.3 Bahnüberganganlagen in kontinuierlich überwachtem Infrastrukturabschnitt**

Das FDV-konforme Befahren einer gestörten Bahnüberganganlage muss überwacht werden. Ein gestörter Bahnübergang kann mit einem Fehlercode angezeigt werden [\[18.15.3\]](#page-41-3).

#### **9.3.1 Bahnübergang mit Hauptsignal**

Sind Bahnüberganganlagen mit einem Hauptsignal gedeckt, muss das Anhalten vor einem "Halt" zeigenden Hauptsignal überwacht werden.

Wird mit einem Hilfssignal das Befahren der gestörten Bahnüberganganlage erlaubt, so muss die Fahrt vor jeder Bahnüberganganlage auf eine maximale Geschwindigkeit von 10 km/h überwacht werden.

#### **9.3.2 Bahnübergang mit Kontrolllicht**

Bei einem dunklen Kontrolllicht muss die Fahrt vor jeder mit dem Kontrolllicht gedeckten Bahnüberganganlage auf eine maximale Geschwindigkeit von 10 km/h überwacht werden.

## <span id="page-17-0"></span>**10. Besondere Anwendungen**

#### <span id="page-17-1"></span>**10.1 Mehrschienengleis**

Auf einem Mehrschienengleis mit einer Ausrüstung gemäss ETCS für Normalspurbahnen, inklusive EuroSIGNUM und EuroZUB, muss ein Fahrzeug mit einer Zugbeeinflussung gemäss dem vorliegenden Standard ungestört verkehren können. In einer Eurobalisengruppe müssen gleichzeitig die Telegramme für die Normalspurbahnen und für die Meter- und Spezialspurbahnen projektiert werden können. Nur wenn die Telegramme für beide Zugbeeinflussungssysteme programmiert sind, können die Fahrzeuge der Normalspurbahn und diejenigen der Meter- oder Spezialspurbahn überwacht werden.

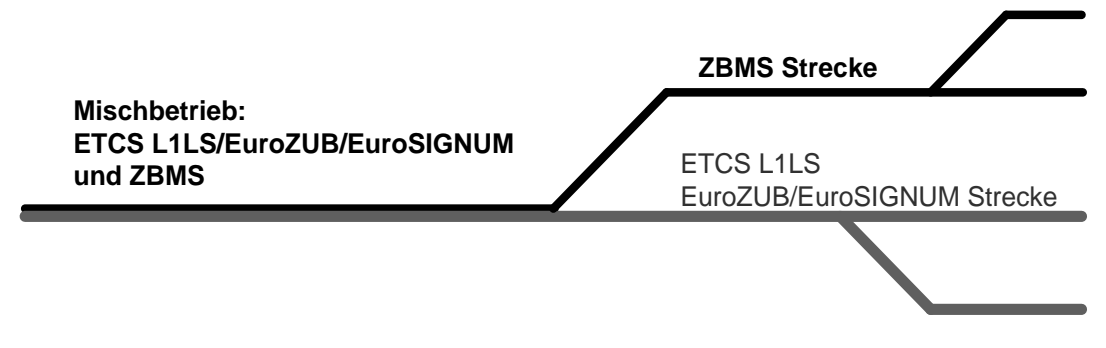

Abbildung 8 Mehrschienengleis

## <span id="page-17-2"></span>**10.2 Zusätzliche Funktionen**

Zwei voneinander unabhängige, schaltbare Ausgänge des Fahrzeugrechners können über Eurobalisen-Telegramme angesteuert werden. Davon wird ein Ausgang mittels einer im Telegramm übermittelten Distanz aktiviert und nach einer projektierbaren Zeit zurückgesetzt. Der andere Ausgang muss mittels einer im Telegramm übermittelten Distanz aktiviert sowie auch deaktiviert werden. Anwendungsfälle dafür sind nicht sicherheitsrelevante Funktionen [\[17.8\]](#page-28-1).

## <span id="page-17-3"></span>**11. Umsetzung**

## <span id="page-17-4"></span>**11.1 Nummern für Eurobalisen und Euroloops**

Jede Eurobalisengruppe und jeder Euroloop ist durch eine Nummer eindeutig identifiziert. Gestützt auf die Vorgabe der ERA betreffend die "National Values" vergibt das BAV die Nummern für Eurobalisen und Euroloops (NID\_C, NID\_BG, NID\_LOOP).

#### <span id="page-17-5"></span>**11.2 Systemführerschaft**

Damit die notwendigen Vorgaben zur Umsetzung des vorliegenden Standards und einer einheitlichen Zugbeeinflussung gewährleistet sind, errichtet das BAV eine Systemführerschaft.

Die Systemführerin hat im Rahmen der Vorgaben des BAV die Aufgabe, die für die Einführung, Umsetzung und Weiterentwicklung des vorliegenden Standards notwendigen Massnahmen, Vorgaben und Entscheidungen zu treffen.

Das BAV hat die Aufgabe, die Vorgaben und Entscheidungen der Systemführerin für verbindlich zu erklären, wo dies erforderlich ist.

## <span id="page-18-0"></span>**TEIL II: INFRASTRUKTUR**

## <span id="page-18-1"></span>**12. Übersicht**

Die Infrastrukturausrüstung besteht aus dem ETCS-Streckengerät (LEU), der Eurobalise und allenfalls dem Euroloop sowie allenfalls Magneten. Die Infrastrukturausrüstung überträgt an die Fahrzeugausrüstung die Informationen über den zu befahrenden Infrastrukturabschnitt.

## <span id="page-18-2"></span>**13. Komponenten**

#### <span id="page-18-3"></span>**13.1 Komponentenübersicht**

Das Stellwerk steuert den anzuzeigenden Signalbegriff des Aussensignals, das ETCS-Streckengerät greift diese Information ab. Anhand des Signalbegriffs und optional vorhandener weiterer Informationen, beispielsweise der Weichenlage, wählt das ETCS-Streckengerät aus einer vordefinierten Menge an Telegrammen das entsprechende aus. Das ETCS-Streckengerät kann im Stellwerk integriert oder dezentral beim Signalstandort montiert sein. Ein Euroloop-Modem (ELM) kann im ETCS-Streckengerät integriert oder separat beim Euroloop montiert sein. Die Eurobalisen oder ein Euroloop übertragen die Telegramme an das Fahrzeug.

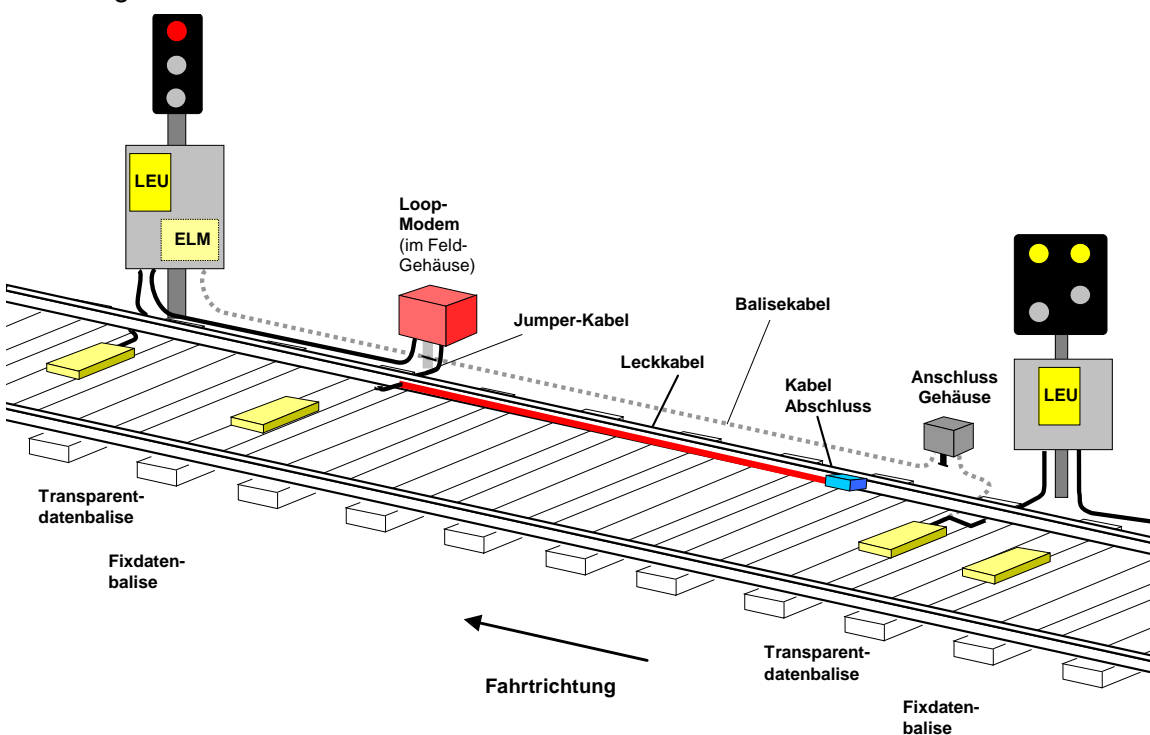

#### Abbildung 9 mögliche Konfiguration der Infrastrukturausrüstung

Eine typische Infrastrukturausrüstung besteht aus einem ETCS-Streckengerät und einer Eurobalisengruppe, bestehend aus einer Transparentdaten- und einer Fixdatenbalise. Der Euroloop oder weitere Eurobalisen können bei Bedarf für die Infill-Information vor einem Hauptsignal verlegt werden. In der Regel erfolgt die Übertragung der Infill-Information zwischen einem Vorsignal und dem Hauptsignal. Der Euroloop erlaubt eine kontinuierliche Datenübertragung - auch auf ein stehendes Fahrzeug. Die Eurobalisengruppe erlaubt eine punktuelle Datenübertragung auf ein vorüberfahrendes Fahrzeug.

Ein Infrastrukturpunkt kann auch nur aus zwei Fixdatenbalisen ohne ETCS-Streckengerät bestehen. Solche Eurobalisengruppen können fahrrichtungsabhängige Informationen an das Fahrzeug übertragen, welche unabhängig von der Signalanlage sind. Dies sind beispielsweise Ortungsinformationen für fahrwegabhängige Korrekturen der Fahrerlaubnis (Repositioning), temporäre Langsamfahrstellen, mit dauernd reduzierter Geschwindigkeit zu befahrende Infrastrukturabschnitte, Ankündigungen eines Euroloops.

## <span id="page-19-0"></span>**13.2 ETCS-Streckengerät (LEU)**

Das ETCS-Streckengerät muss die Information zum gezeigten Signalbegriff erhalten. In Abhängigkeit des angezeigten Fahrbegriffs am Signal muss das entsprechende ETCS-Telegramm zur Transparentdatenbalise respektive zum Euroloop übertragen werden. Die ETCS-Telegramme müssen sämtliche für den zu befahrenden Infrastrukturabschnitt relevanten Informationen enthalten [\[14.1\]](#page-22-1). Das ETCS-Streckengerät muss bei einem fehlenden, einem unbekannten oder einem ungültigen Signalbegriff ein Störungstelegramm zur Transparentdatenbalise respektive zum Euroloop übertragen.

#### <span id="page-19-1"></span>**13.3 Eurobalise**

Die Eurobalise muss dem ETCS Subset 036 entsprechen.

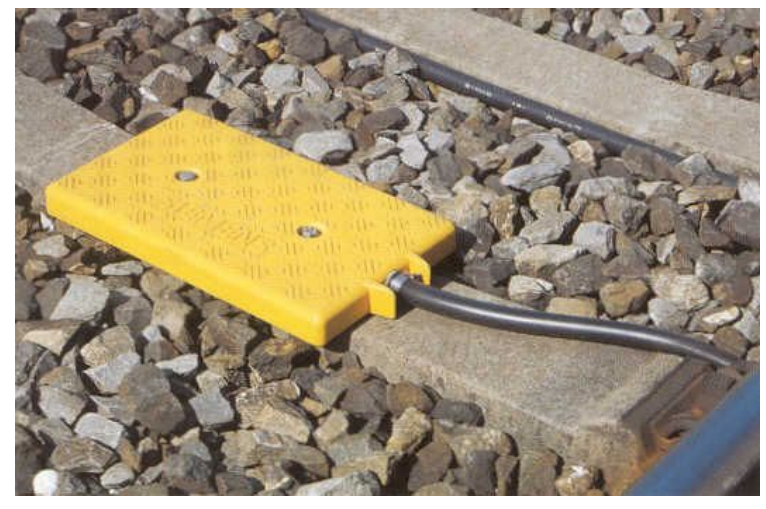

Abbildung 10 Transparentdatenbalise im Gleis

Eurobalisen müssen immer in Gruppen verlegt werden. Eine Eurobalisengruppe besteht aus mindestens zwei und höchstens acht Eurobalisen. Für Wegmesskorrekturen oder Baliseninfill sind auch Einzelbalisen zulässig.

Die Eurobalisengruppe muss eine kontinuierliche Überwachung oder eine punktuelle Überwachung ermöglichen.

Bei einer lückenlosen Ausrüstung eines Infrastrukturabschnitts mit Eurobalisen sollen die Eurobalisengruppen untereinander verlinkt werden. Nur mit der Verlinkung kann das Vertrauensintervall der Wegmessung zurückgesetzt werden. Linking dient dem Schutz gegen Übersprechen und zur Feststellung von vollständig fehlenden Eurobalisengruppen.

Bei verlinkten Eurobalisengruppen muss die Verlegegenauigkeit der Eurobalisen und die Distanz zur nächsten verlinkten Eurobalise im Telegramm übermittelt werden.

Eine Eurobalisengruppe kann pro Fahrtrichtung eigenständige Informationen übermitteln. Die Zuordnung der Information zur Fahrrichtung erfolgt über die Richtungsinformation Q\_DIR [\[14.1.1\]](#page-22-2).

Die Transparentdatenbalise muss bei Ausfall der Verbindung zum ETCS-Streckengerät ein Störungstelegramm übertragen.

Bei Bahnen ohne Zahnradbereich müssen die Eurobalisen gemäss ETCS Subset 036 in der Gleismitte verlegt werden.

Bei Bahnen mit Zahnradbereichen und Dreischienengleisen müssen die Eurobalisen abweichend von ETCS Subset 036 seitlich versetzt angeordnet werden [\[17.4\]](#page-27-0). Die Anordnung muss gemäss der DOKUMENTATION zur Lizenz erfolgen.

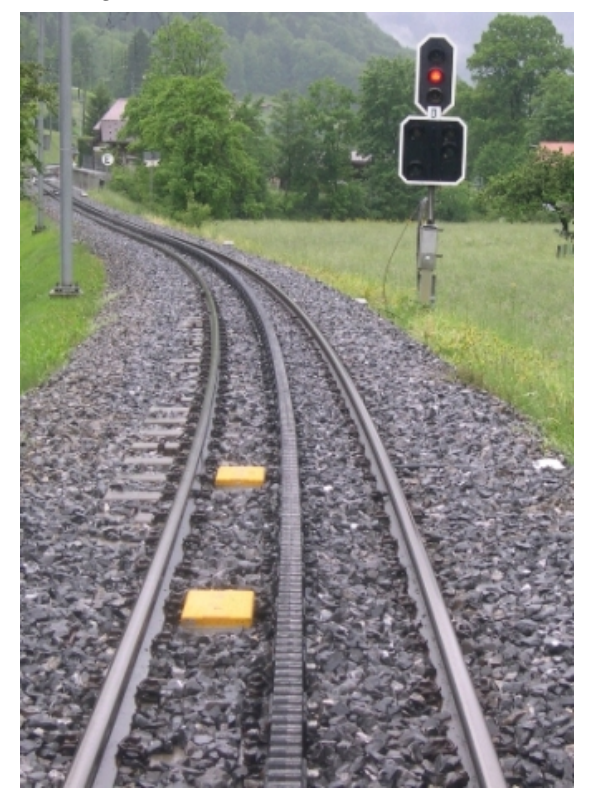

Abbildung 11 Eurobalisen- Infrastrukturpunkt im Zahnstangenbereich

#### <span id="page-20-0"></span>**13.4 Euroloop**

Der Euroloop muss dem ETCS Subset 044 entsprechen, die Mittenfrequenz ist 13,5 MHz.

Der Euroloop muss mit einer Eurobalisengruppe angekündet werden.

In der Eurobalisengruppe zur Ankündigung muss sowohl eine Euroloop-Ankündigung in der Fahrtrichtung als auch eine in der Gegenrichtung möglich sein. Im Euroloop kann in Gegenrichtung eine Abfahrverhinderung nach dem Wenden des Zuges projektiert sein.

Der Euroloop dient der Befreiung oder der Abfahrverhinderung. Die vom Euroloop übertragene Infill-Information muss die Fahrerlaubnis für den Infrastrukturabschnitt nach dem zugehörigen Hauptsignal liefern.

Der Euroloop muss mit einer Eurobalisengruppe abgekündet werden, diese ist in der Regel gleichzeitig die Eurobalisengruppe des zugehörigen Hauptsignals.

#### Hinweis:

Bei der BOB und der zb sind noch Euroloop gemäss ETCS Subset 044 der alten Version 2.0.0 im Einsatz, die Mittenfrequenz ist 4,5 MHz.

#### **13.4.1 Euroloop-Kabel**

Das Euroloop-Kabel muss dem ETCS Subset 044 entsprechen.

Das Euroloop-Kabel muss in der äusseren oder inneren Schienenkehle und soll mittels Schienenfussklammern befestigt werden können.

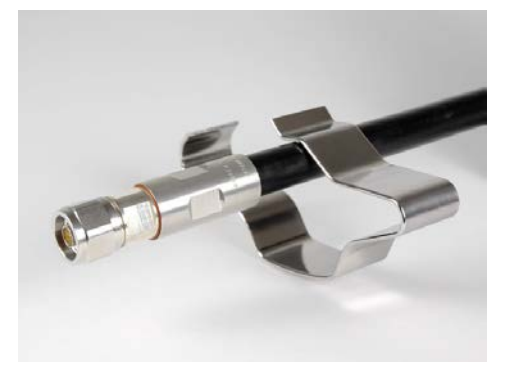

Abbildung 12 Euroloop-Kabel mit Schienenfussklammer

#### **13.4.2 Euroloop-Kabelabschluss**

Damit am Kabelende keine Reflexionen entstehen, ist am Ende ein Kabelabschluss anzuschliessen. Der Abschlusswiderstand von 50  $\Omega$  muss zur Kühlung an den Schienensteg oder an einen entsprechenden Kühlkörper geschraubt werden können.

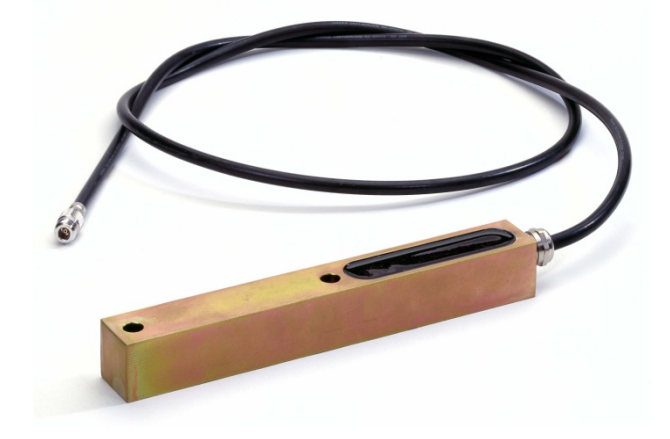

Abbildung 13 Euroloop-Kabelabschluss

#### <span id="page-21-0"></span>**13.5 Magnete**

Je nach Infrastrukturbetreiberin sind die bestehenden Infrastrukturen mit Magneten ausgerüstet. Aufgrund der Kombination der Nord- und Südpole der Magnete werden die Signalbegriffe "Fahrt" und "Halt" und, sofern vorhanden, "Warnung" und Geschwindigkeitsprüfung sowie optional die Betriebsartumschaltung (Traktion) übertragen.

Die Montagevorschriften der jeweiligen Infrastrukturbetreiberin für die Magnete sind zu berücksichtigen.

## <span id="page-22-0"></span>**14. ETCS-Telegramm**

Das ETCS-Telegramm muss gemäss ETCS Subset 036 codiert sein. Die ETCS-Telegramme können punktuell mittels Eurobalise oder semi-kontinuierlich mittels Euroloop an das Fahrzeug übertragen werden.

Der Aufbau des ETCS-Telegramms muss dem ETCS Subset 026 entsprechen. Das ETCS-Paket 44 muss benutzt werden, um standardisierte Daten zu übertragen. Für temporäre Langsamfahrstellen siehe [\[14.2\]](#page-23-0). Für den Aufbau des ETCS-Pakets 44 siehe [\[14.1\]](#page-22-1).

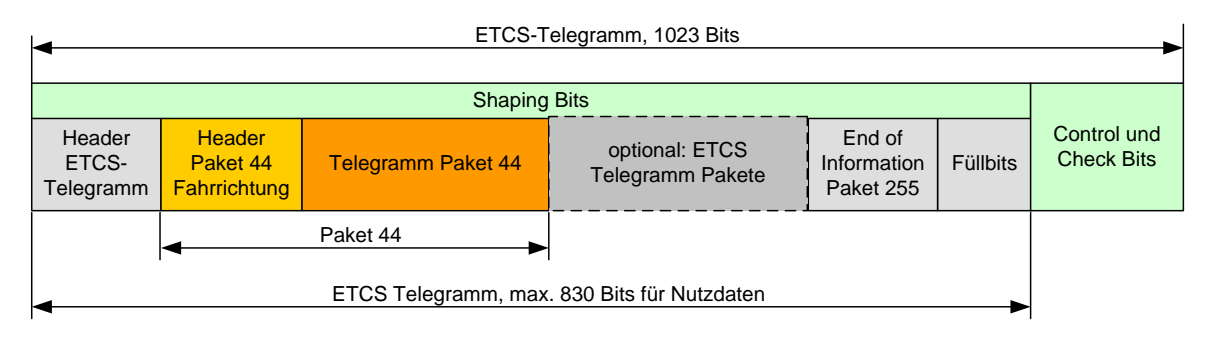

Abbildung 14 ETCS-Telegrammaufbau mit Paket 44

Wenn die Infrastruktur gleichzeitig durch Normalspurfahrzeuge mit ETCS-Ausrüstung befahren werden kann, also ein Mehrschienengleis gemäss [\[10.1\]](#page-17-1) vorhanden ist, müssen zusätzlich zum ETCS-Paket 44 gemäss dem vorliegenden Standard auch Telegramminhalte gemäss der Richtlinie des BAV zur Migration von SIGNUM / ZUB zu ETCS L1 LS, ETCS Baseline 3, programmiert werden.

#### <span id="page-22-1"></span>**14.1 Aufbau Paket 44**

#### <span id="page-22-2"></span>**14.1.1 Header**

Jedes Paket 44 muss mit einem Header beginnen. Die Header-Struktur des ETCS-Pakets 44 ist im ETCS Subset 026 beschrieben und in Tabelle 1 aufgeführt.

Alle standardisierten Daten müssen nach der Variablen NID\_XUSER übertragen werden. Der Wert der Variable NID XUSER = 3 ist gemäss SUBSET 054 bei der ERA für den vorliegenden Standard reserviert.

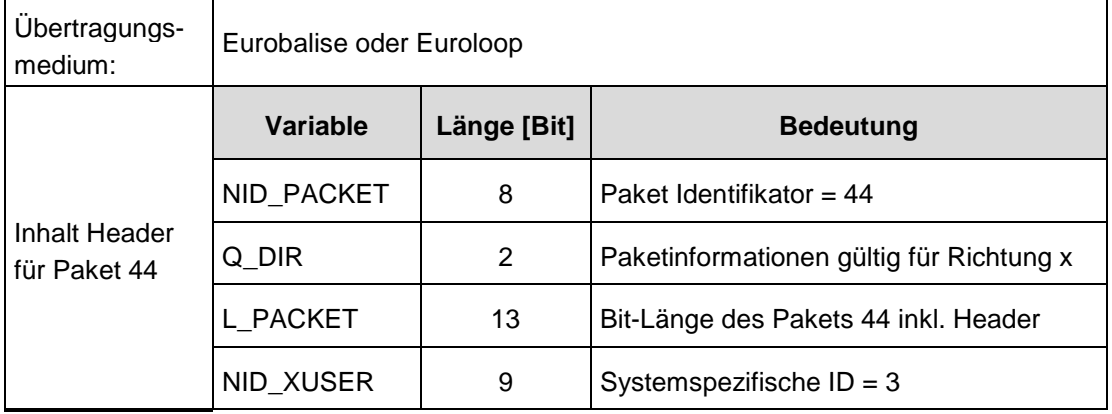

Tabelle 1 Headeraufbau des ETCS-Pakets 44

#### **14.1.2 Telegramm-Substruktur**

Das Paket 44 wird zu unterschiedlichen Zwecken und gleichzeitig über verschiedene Übertragungsmedien eingesetzt. Deshalb gilt folgende Definition von fünf Typen der Nutzdaten im Paket 44.

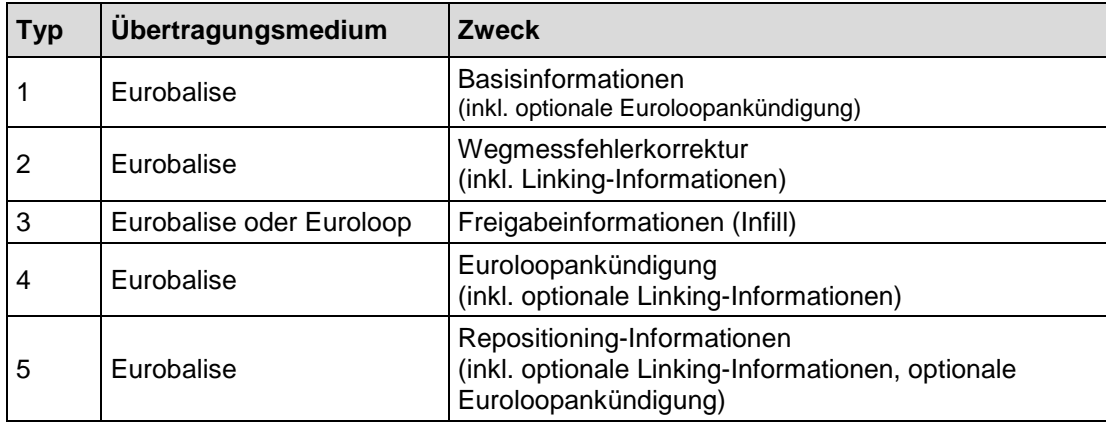

Tabelle 2 Paket 44-Typen

#### **14.1.3 Telegramm-Detailinhalte**

Die Telegramm-Detailinhalte sind in der DOKUMENTATION zur Lizenz enthalten. Die Telegramm-Detailinhalte sind verbindlich.

#### <span id="page-23-0"></span>**14.2 Langsamfahrstellen**

Für temporäre Langsamfahrstellen (TSR) können auch die ETCS-Pakete 65 und 66 gemäss ETCS Subset 026 verwendet werden.

## <span id="page-23-1"></span>**15. Projektierungsregeln**

Die Projektierungsregeln sind in der DOKUMENTATION zur Lizenz enthalten. Die Projektierungsregeln sind verbindlich.

## <span id="page-24-0"></span>**TEIL III: FAHRZEUG**

## <span id="page-24-1"></span>**16. Generelle Anforderung**

Die Ausrüstung der Fahrzeuge richtet sich nach den Anforderungen der jeweils zu befahrenen Infrastruktur.

## <span id="page-24-2"></span>**17. Komponenten**

## <span id="page-24-3"></span>**17.1 Komponentenübersicht**

Die Fahrzeugausrüstung besteht aus dem Fahrzeugrechner (VC), den Bedien- und Anzeigegeräten (DMI), ETCS-Antennen, Magnetempfängern, der Wegmessung (ODM), Fahrzeug-Schnittstelle (TI) und dem Fahrdaten-Aufzeichnungsgerät (JRU).

Die Bedien- und Anzeigegeräte für den Triebfahrzeugführer dienen zur Eingabe von Daten und zum Anzeigen von Informationen. Die ETCS-Antennen und die Magnetempfänger liefern die Infrastrukturdaten an den Fahrzeugrechner, die Wegmessung gibt die Informationen über den Weg und die Geschwindigkeit. Muss auf Grund der programmierten Fahrzeugdaten und der empfangenen Infrastrukturdaten eine Bremsung eingeleitet werden, so erteilt der Fahrzeugrechner diesen Befehl signaltechnisch sicher an das Bremssystem.

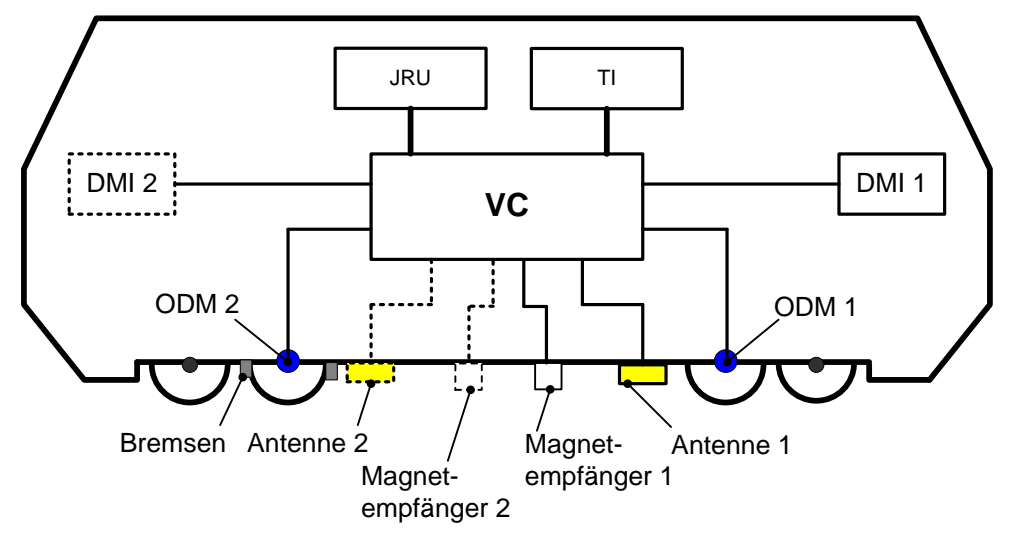

Abbildung 15 Komponentenübersicht

<span id="page-25-0"></span>Der Platzbedarf für den Fahrzeugrechner (VC) ist zu minimieren, damit der Einbau in bestehende Fahrzeuge möglich ist.

Der Fahrzeugrechner muss entsprechend der SN EN 50155 in Fahrzeuge mit folgenden Bordspannungen eingebaut werden können: 24VDC, 72VDC, 96VDC oder 110VDC. Überdies muss der Fahrzeugrechner in Fahrzeuge mit einer Bordspannung von 36VDC eingebaut werden können.

Der Fahrzeugrechner muss die maximale Geschwindigkeit und die Bremskurven aus folgenden Informationen auf die Fahrzeugspitze berechnen:

- Infrastrukturdaten, im Telegramm
- Wegmessung, mit Berücksichtigung des Wegmessfehlers
- Betriebsart (Traktion)
- Spezifische Fahrzeugdaten wie:
	- Raddurchmesser
	- Bremseigenschaften
	- Fahrzeughöchstgeschwindigkeit
	- Zuglänge

Der Fahrzeugrechner muss die Informationen der Infrastrukturausrüstung lesen und auswerten, siehe Teil Infrastruktur.

#### <span id="page-25-1"></span>**17.3 Bedienungen und Anzeigen**

Im Führerstand muss ein Bedien- und Anzeigegerät (DMI) im direkten Blickfeld des Lokführers vorhanden sein. Nur das Bedien- und Anzeigegerät des aufgerüsteten Führerstands darf aktiv sein. Unzulässige Eingaben müssen erkannt werden und sind entsprechend zu behandeln.

Für die Funktion "Warnung" bei punktueller Überwachung soll ein diskreter Quittiertaster angeschlossen sein. Alternativ kann die Quittierung auch direkt am Bedien- und Anzeigegerät erfolgen. Die Warnung muss optisch über eine Lampe und akustisch signalisiert werden. Ein Nachblinken kann projektiert werden.

Die Aufforderung für die Betriebsartumschaltung (Traktion) muss akustisch signalisiert werden, diese darf nicht mit anderen akustischen Warnungen verwechselbar sein.

#### <span id="page-25-2"></span>**17.3.1 Bedienungen beim Aufstarten**

Folgende Bedienungen müssen möglich sein:

- Test Zwangsbremsung
- Auswahl Bremsdaten, soweit betrieblich erforderlich
- Auswahl Zugslänge, soweit betrieblich erforderlich
- Auswahl maximale Zuggeschwindigkeit, soweit betrieblich erforderlich
- <span id="page-25-3"></span>- Auswahl des Infrastrukturbereichs, soweit betrieblich erforderlich

#### **17.3.2 Bedienungen im Betrieb**

Folgende Bedienungen müssen möglich sein:

- Rückstellung der Zwangsbremsung
- Manuelle Befreiung
- Betriebsartumschaltung, soweit betrieblich erforderlich
	- Adhäsion
	- Zahnstange
- Rangierbewegung
- Quittierung der Warnungsmeldungen
- Quittierung der Störungsmeldung

#### **17.3.3 Anzeige optisch**

Folgende Anzeigen müssen optisch signalisiert werden:

- Zwangsbremsung
- Abfahrfreigabe oder Abfahrverhinderung
- Befreiung
- Bremsdaten, soweit betrieblich erforderlich
- Zugslänge, soweit betrieblich erforderlich
- Statusanzeige der punktuellen Überwachung
- Statusanzeige der Rangierbewegung
- Statusanzeige bei nicht vorhandenen Infrastrukturdaten
- Quittungsaufforderung
- Fehlbedienungen
- Warnungen
	- "Warnung" zeigendes Signal bei punktueller Überwachung
- Störungen

#### **17.3.4 Anzeige akustisch**

Folgende Anzeigen müssen akustisch signalisiert werden:

- Zwangsbremsung
- Warnungen
	- Überschreitung der Warngeschwindigkeit
	- Überfahren eines "Halt"-zeigenden Signals bei Rangierbewegung
	- Überfahren eines "Warnung"-zeigenden Signals bei punktueller Überwachung
- Aufforderung Betriebsartumschaltung (Traktion)
- Störungen

#### **17.3.5 Symbole und Anzeigeelemente**

Die Bedien- und Anzeigeelemente müssen dem Symbolkatalog und Anzeigekonzept im Anhang entsprechen.

Die Farbgebung der Symbole und Anzeigeelemente soll den Vorgaben gemäss der AB 53.1 Ziffer 1.2.2 der AB-EBV beziehungsweise der R300.2 Ziffer 1.2.1 der FDV entsprechen.

#### <span id="page-27-0"></span>**17.4 ETCS-Antenne**

Die ETCS-Antenne muss dem ETCS Subset 036 entsprechen.

Bei Fahrzeugen, welche einzig in Adhäsionsbereichen verkehren, muss die Anordnung der ETCS-Antenne in der Längsachse des Fahrzeugs erfolgen. Die ETCS-Antenne darf am Wagenkasten oder am Drehgestell montiert werden. Bei Montage am Wagenkasten muss die Auslenkung der ETCS-Antenne am Montageort beim minimalen durch das Fahrzeug befahrbaren Kurvenradius kleiner als 165 mm sein. Die ETCS-Antenne darf maximal 12.5 m hinter der vordersten Achse montiert werden.

Bei Fahrzeugen, die mindestens teilweise auf Zahnstangenbereichen verkehren, muss die ETCS-Antenne versetzt zur Längsachse montiert werden. Die Montagepositionen der Balisen bei Zahnstangenbereichen oder in Mehrschienengleisen sind in der DOKUMENTATION zur Lizenz enthalten.

#### Hinweis:

Ist die ETCS-Antenne seitlich montiert, so muss das Fahrzeug so fahren, dass sich die ETCS-Antenne und die Eurobalisen immer auf der gleichen Seite befinden. Ein Drehen von Fahrzeugen ist damit nicht zulässig.

#### <span id="page-27-1"></span>**17.5 Magnetempfänger**

Die Magnetempfänger müssen gemäss der entsprechenden Montagerichtlinie wahlweise am Wagenkasten oder am Drehgestell des Fahrzeuges montiert werden. Je nach Eisenbahnverkehrsunternehmung und Fahrzeugtyp sind bis zu sechs Empfänger an den Fahrzeugrechner anzuschliessen. Maximal vier Empfänger sind für das Empfangen der Signalbegriffe und optional zwei Empfänger für die Betriebsartumschaltung (Traktion) vorgesehen.

Über die Magnetempfänger werden die infrastrukturseitigen Magnetfelder detektiert und die Informationen an den Fahrzeugrechner weitergegeben.

Die Gegebenheiten bezüglich der Magnete der jeweiligen Infrastrukturbetreiberin sind zu berücksichtigen, beispielsweise der Abstand der Magnetempfänger von der Fahrzeugspitze.

#### <span id="page-27-2"></span>**17.6 Wegmessung (ODM)**

Mit den Elementen der Wegmessung muss der Fahrzeugrechner die gefahrene Wegstrecke, Fahrtrichtung, aktuelle Geschwindigkeit und Beschleunigung berechnen. Die Ungenauigkeit der Wegmessung darf maximal 2 % betragen, Schleudern oder Gleiten sind ausgenommen. Schleudern oder Gleiten der Räder müssen derart abgefangen werden, dass keine zusätzlichen Gefährdungen für den Bahnbetrieb entstehen. Wo erforderlich, muss die Abnützung der Räder nachgestellt werden.

Wenn Wegimpulsgeber für die Wegmessung zum Einsatz gelangen, dann sollen diese aus Sicherheitsgründen möglichst an nicht getriebenen Achsen und möglichst an verschiedenen Fahrzeugseiten montiert werden.

## <span id="page-28-0"></span>**17.7 Fahrdaten-Aufzeichnungsgerät**

Die Anforderungen gemäss AB 54.1 der AB-EBV sind einzuhalten.

Dem Fahrdaten-Aufzeichnungsgerät (JRU) sind mindestens die Zustände der Zwangsbremsung, Systembremsung, Abtrennschalter, Warnung der punktuellen Überwachung, Rangierbewegung, manuellen Freigabe und Fehler in der infrastrukturseitigen Ausrüstung zu übertragen.

Bei bestehenden Fahrzeugen kann in begründeten Fällen auf die Registrierung einzelner Zustände verzichtet werden.

## <span id="page-28-1"></span>**17.8 Über das Datentelegramm schaltbare Ausgänge**

Das Telegramm der Infrastruktur enthält Informationen, welche optional vom Fahrzeugrechner für die Ansteuerung von zwei frei definierbaren, potentialfreien Ausgängen am Fahrzeug-Schnittstellenmodul genutzt werden können. Es können bis zu sieben Schaltvorgänge in einem Telegramm projektiert werden.

Die beiden Ausgänge dürfen nur für die Ansteuerung von nicht sicheren Anwendungen verwendet werden, beispielsweise für das Kundeninformationssystem, die Aktivierung und Deaktivierung von Beleuchtungen im Fahrgastraum bei Tunnel oder akustische Hinweise an den Lokführer für die Spannungssystemumschaltung.

Die Auswertung des Telegrammteils für die schaltbaren Ausgänge darf nur in der Vollüberwachung (FS), bei der Fahrt in Personalverantwortung (SR), punktuell überwacht mit Magneten (UN) und im Rangieren (SH) erfolgen.

Der Ausgang 1 muss einen Puls ausgeben, dessen Einschaltflanke nach einem gemäss dem Telegramm projektierten Weg erfolgt und dessen Ausschaltflanke nach einer im Fahrzeugrechner projektierbaren Zeit erfolgt. Die im Fahrzeugrechner projektierbare Zeit muss zwischen 0.4 und 60 Sekunden wählbar sein.

Der Ausgang 2 muss einen Puls ausgeben, dessen Ein- und/oder Ausschaltflanke nach einem gemäss dem Telegramm projektierten Weg erfolgt.

#### Hinweis:

Die Anwendung der frei definierbaren Ausgänge ist, unter Berücksichtigung der Interoperabilitätsaspekte, durch die Systemführerschaft zu regeln.

#### <span id="page-28-2"></span>**17.9 Abtrennschalter**

Für den Fall einer Störung, welche das Zurückstellen einer aktivierten Zwangsbremsung verhindert, muss mit einem Abtrennschalter die Bremsansteuerung überbrückt werden können.

Die Betätigung des Abtrennschalters darf in dem normalerweise für den Fahrbetrieb nötigen Bedienungsbereich des Triebfahrzeugführers nicht möglich sein. Für das Schleppen des Fahrzeugs bei einer Störung muss der Abtrennschalter aktiviert sein.

#### Hinweis:

Im abgetrennten Zustand wird das Fahrzeug nicht mehr durch die Zugbeeinflussung überwacht. Der Umgang mit einer abgetrennten Zugbeeinflussung ist in den Fahrdienstvorschriften geregelt. Unternehmensspezifische Ergänzungen in den Betriebsvorschriften sind möglich.

## <span id="page-29-0"></span>**18. Betriebliche Anforderungen**

#### <span id="page-29-1"></span>**18.1 Einschalten der Fahrzeugausrüstung**

Die Zugbeeinflussung muss aktiv werden, sobald die Fahrzeug-Leittechnik aufgestartet wird, beispielsweise mit Einschalten des Steuerstroms oder mit Öffnen eines Hauptluftbehälterhahnen. In diesem Zustand muss die Zugbeeinflussung eine Fahrt des Fahrzeugs zunächst verhindern.

Nach dem Einschalten des Fahrzeugrechners müssen sämtliche Anzeigen am Bedien- und Anzeigegerät für den Displaytest aufleuchten. Der Displaytest muss durch den Lokführer quittiert werden.

Im nächsten Schritt muss der Lokführer die Bremsreihe (Bremsprozente) auswählen. Falls in der Fahrzeugprojektierung aktiviert, muss der Lokführer anschliessend die Zuglänge eingeben und / oder den Infrastrukturbereich, in welchem sich das Fahrzeug befindet.

Entsprechend der Eingaben kann in der Betriebsart Fahrt in Personalverantwortung (SR) oder punktuell überwacht mit Magneten (UN) mit maximal der reduzierten Geschwindigkeit gemäss [\[18.3.2\]](#page-29-4) gefahren werden.

Auf Infrastrukturen, welche einzig mit Magneten ausgerüstet sind, bleibt das Fahrzeug in der Betriebsart punktuell überwacht mit Magneten (UN).

Auf Infrastrukturen, welche mit Magneten sowie mit Eurobalisen ausgerüstet sind, muss das Fahrzeug in die Vollüberwachung wechseln, sobald die erste Eurobalisengruppe mit Daten für die Vollüberwachung empfangen wurde.

#### <span id="page-29-2"></span>**18.2 Punktuelle Überwachung**

Die Informationen der infrastrukturseitigen Magnete oder Eurobalisen müssen ausgewertet werden.

Das Fahrzeug muss auf die maximale Fahrzeuggeschwindigkeit überwacht werden, der punktuell überwachte Infrastrukturabschnitt muss dem Lokführer am Bedien- und Anzeigegerät angezeigt werden, siehe Symbolkatalog und Anzeigekonzept im Anhang.

## <span id="page-29-3"></span>**18.3 Kontinuierliche Überwachung**

Die Informationen der Eurobalisen müssen ausgewertet werden. Die Informationen der Magnete müssen ignoriert werden.

#### **18.3.1 Vollüberwachung**

Einzig das führend eingereihte Fahrzeug darf in der Vollüberwachung (FS) sein.

Bei Überfahrt der ersten Eurobalisengruppe mit Daten gemäss [\[8.4\]](#page-11-2) muss automatisch der Übergang in die Vollüberwachung erfolgen.

Bei der Vollüberwachung stehen alle Infrastrukturdaten zur Verfügung, das heisst, es ist eine gültige Fahrerlaubnis vorhanden sowie das Geschwindigkeits- und Gradientenprofil des folgenden Infrastrukturabschnitts sind vorhanden.

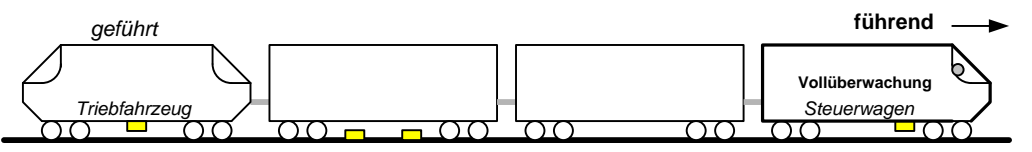

<span id="page-29-4"></span>Abbildung 16 Beispiel Steuerwagen in der Vollüberwachung

#### **18.3.2 Fahrt in Personalverantwortung**

Einzig das führend eingereihte Fahrzeug darf in der Betriebsart Fahrt in Personalverantwortung (SR) sein.

Bei der "Fahrt in Personalverantwortung" fehlen vollständige oder gültige Infrastrukturdaten; der Fahrzeugrechner ist neu eingeschaltet, neu aufgestartet nach einem Wenden oder nach dem Verlassen der Betriebsart Rangieren.

Solange nach einem Wenden über den Euroloop der Begriff "Halt" übermittelt wird, muss die Abfahrverhinderung aktiv sein.

Die Abfahrverhinderung muss gewährleisten, dass ein Zug aus dem Stillstand nicht beschleunigen kann.

Das Fahrzeug muss auf eine reduzierte Geschwindigkeit überwacht werden, welche entsprechend angezeigt werden muss, siehe Symbolkatalog und Anzeigekonzept im Anhang.

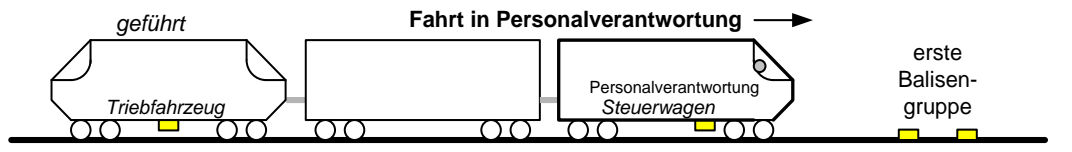

Abbildung 17 Beispiel Steuerwagen in der Fahrt in Personalverantwortung

#### <span id="page-30-0"></span>**18.4 Wechsel zwischen den Überwachungsarten**

#### **18.4.1 Übergang in einen kontinuierlich überwachten Infrastrukturabschnitt**

Sobald ein Fahrzeug in einem punktuell überwachten Infrastrukturabschnitt oder in der Betriebsart Fahrt in Personalverantwortung (SR) das Telegramm einer Infrastrukturausrüstung für die Vollüberwachung empfangen hat, muss es sofort automatisch in die Vollüberwachung (FS) übergehen.

#### **18.4.2 Übergang in einen punktuell überwachten Infrastrukturabschnitt**

Der Wechsel zwischen einem Infrastrukturabschnitt mit kontinuierlicher und einem Infrastrukturabschnitt mit punktueller Überwachung muss immer in einem Telegramm der Infrastrukturausrüstung angekündet werden. Dieses Telegramm der Infrastrukturausrüstung kann gleichzeitig auch Daten gemäss [\[8.4\]](#page-11-2) enthalten.

Der Wechsel in die punktuelle Überwachung muss sofort automatisch erfolgen.

#### <span id="page-30-1"></span>**18.5 Geschwindigkeitsüberwachung**

#### **18.5.1 Allgemein**

Der Fahrzeugrechner muss permanent die maximale Fahrzeuggeschwindigkeit überwachen. Im Zahnstangenbetrieb muss der Fahrzeugrechner die maximale Geschwindigkeit für den Zahnstangenabschnitt überwachen.

Auf Infrastrukturen, welche mit Eurobalisen ausgerüstet sind, muss das Fahrzeug in die Betriebsart Vollüberwachung (FS) wechseln, sobald die erste Eurobalisengruppe mit Daten gemäss [\[8.4\]](#page-11-2) empfangen wurde.

Auf Infrastrukturen, welche einzig mit Magneten ausgerüstet sind, muss das Fahrzeug in der punktuellen Überwachung (UN) bleiben.

#### **18.5.2 Verlinkung von Eurobalisen**

Eurobalisengruppen können verlinkt sein, indem eine Eurobalisengruppe die nachfolgende Eurobalisengruppe ankündet. Der Fahrzeugrechner muss in diesem Fall innerhalb eines bestimmten Bereichs, dem sogenannten Erwartungsfenster, den Empfang der vorher angekündeten Eurobalisengruppe erwarten.

Die Verlegegenauigkeit der Eurobalisen und die Distanz zur nächsten verlinkten Eurobalise wird dem Fahrzeugrechner im Telegramm der Infrastrukturausrüstung übermittelt.

Bei verlinkten Eurobalisengruppen muss der Fahrzeugrechner den Wegmessfehler ermitteln.

Wird im Erwartungsfenster keine Eurobalisengruppe empfangen, so muss der Fahrzeugrechner eine optische Warnung am Bedien- und Anzeigegerät ausgeben. Zudem muss der Fahrzeugrechner gemäss dem Telegramm der Infrastrukturausrüstung reagieren: mit einer Zwangsbremsung, einer Systembremsung oder keiner Aktion.

Eine verlinkte Eurobalise, welche ausserhalb des Erwartungsfensters empfangen wird, darf nicht ausgewertet werden.

Nicht verlinkte Eurobalisengruppen müssen immer ausgewertet werden.

#### **18.5.3 Erwartungsfenster / Vertrauensintervall**

Da grundsätzlich jede Wegmessung fehlerbehaftet ist, muss der Fahrzeugrechner eventuelle Wegmess-Ungenauigkeiten berücksichtigen. Neben einem kontinuierlichen Wegmessfehler, welcher beispielsweise durch einen ungenauen Raddurchmesser oder Impulsgebertoleranzen verursacht wird, muss der Fahrzeugrechner Gleit- und Schleudervorgänge derart berücksichtigen, dass keine Gefährdung von einer fehlerhaften Wegmessung ausgehen kann.

Das Vertrauensintervall gibt die maximal erwartete Wegmess-Ungenauigkeit an und setzt sich aus dem kontinuierlichen Wegmessfehler, dem Wegmessfehler verursacht durch Gleiten und Schleudern sowie der Verlegegenauigkeit der Eurobalisen zusammen.

- Der kontinuierliche Wegmessfehler darf nicht mehr als 2 % der zurückgelegten Distanz betragen.
- Wegmessfehler verursacht durch Gleiten und Schleudern dürfen zu keiner Gefährdung führen.

Beim Empfang einer verlinkten Eurobalisengruppe innerhalb des Erwartungsfensters muss der Wegmessfehler zurückgesetzt werden.

Bei den Bremskurvenberechnungen muss der Wegmessfehler berücksichtigt werden. Als Vertrauensintervall wird ein Bereich bezeichnet, in welchem sich ein Fahrzeug relativ zur Sollposition befindet.

Mit Hilfe des berechneten Wertes ist auf dem Fahrzeug zu jedem Zeitpunkt bekannt, in welchem Positionsbereich es sich befindet. Dieser Bereich erstreckt sich von der "erwarteten Zugspitze" - Vertrauensintervall = "sichere hinterste Zugspitze" bis zur "erwarteten Zugspitze" + Vertrauensintervall = "sichere vorderste Zugspitze".

- Vi sichere hinterste **Zugspitze** sichere vorderste Zugspitze Berechnung der Zwangsbremskurve auf diese Position Zugspitze = wahrscheinliche Position Distanz Antenne Zugspitze erwartete Zugspitze + Vi

Abbildung 18 Vertrauensintervall relativ zur Zugposition

Die Überwachung der berechneten Bremskurve muss in jedem Fall auf die sichere vorderste Zugspitze erfolgen.

Das Ende eines Bereichs mit Geschwindigkeit > 0 km/h muss auf die sichere hinterste Zugspitze überwacht werden.

Bei aktivierter Zuglängenüberwachung muss das Ende einer Geschwindigkeitseinschränkung auf die sichere hinterste Zugspitze und Zuglänge erfolgen.

#### Beispiel:

Von der Eurobalisengruppe 1 (BG 1) wird auf die Eurobalisengruppe 2 (BG 2) gelinkt. Die Linking-Distanz beträgt im Beispiel 200 m. Die Verlegegenauigkeit der Eurobalisen beträgt im Beispiel 5 m. Damit das Linking fehlerfrei ist, muss der Zug das Telegramm zwischen dem Punkt P1.1 und dem Punkt P2.1 empfangen.

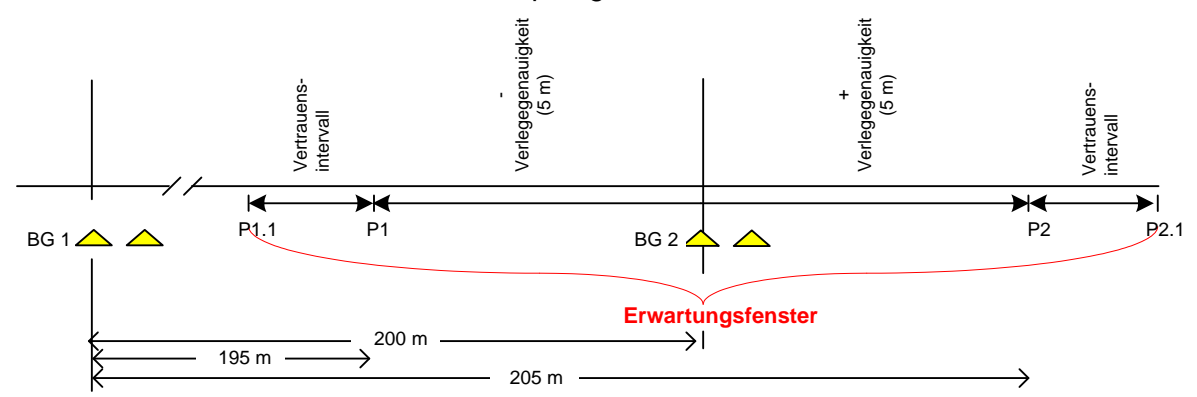

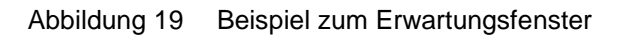

#### **18.5.4 Bremskurven**

Anhand der Informationen gemäss [\[8.4\]](#page-11-2) muss der Fahrzeugrechner die für den folgenden Bereich gültigen Bremskurven, die Sollkurve, Warnkurve, Systembremskurve und Zwangsbremskurve berechnen. Die Ist-Geschwindigkeit muss mit der dynamisch berechneten, maximal erlaubten Geschwindigkeit (Bremskurve) verglichen werden. Die maximal zulässige Geschwindigkeit am Zielpunkt, die Zielgeschwindigkeit, muss 0 km/h "Halt" oder die zulässige Geschwindigkeit für den übernächsten Bereich "Fahrt" sein.

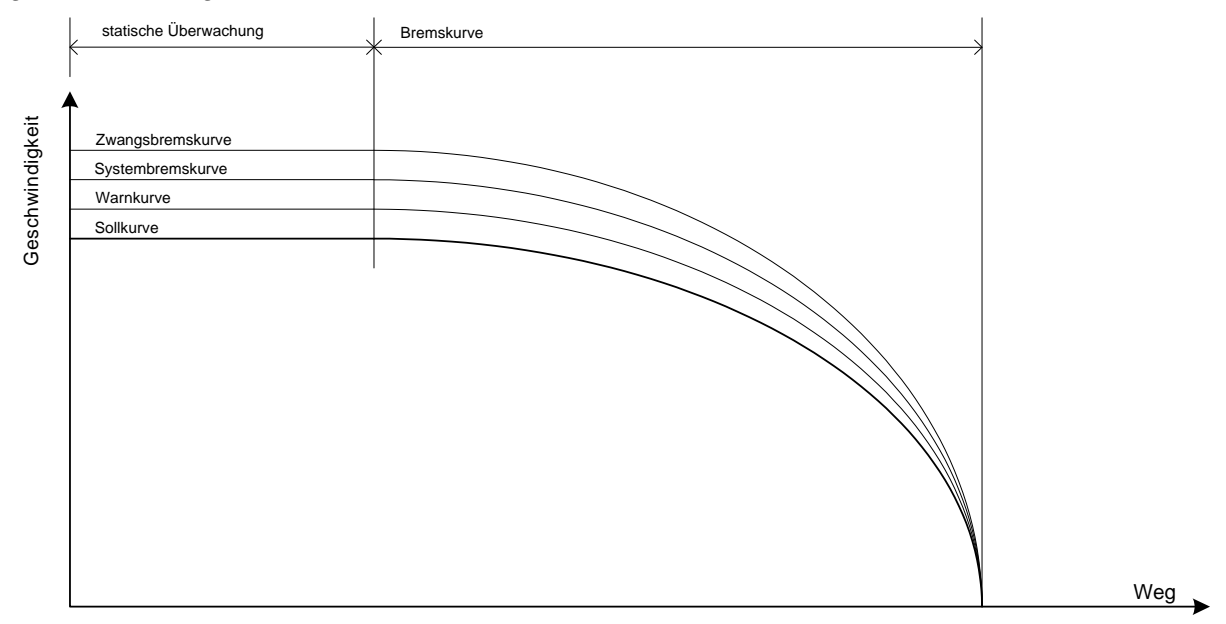

Abbildung 20 Bremskurven (Geschwindigkeitsüberhöhung)

Die Warn-, Systembrems- und Zwangsbremskurven müssen einen definierten Abstand, eine projektierbare Geschwindigkeitsüberhöhung, zur Sollkurve haben. Im Bereich der statischen Überwachung muss dieser Abstand konstant sein. Bei einer Zielgeschwindigkeit 0 km/h muss im Bereich der Bremskurve die Geschwindigkeitsüberhöhung in Abhängigkeit des Restweges ändern.

Das Überschreiten der Kurven muss eine Reaktionen gemäss [\[18.11\]](#page-38-1) auslösen.

Die Geschwindigkeitsüberhöhung im Zahnstangenbetrieb muss von den Geschwindigkeitsüberhöhungen im Adhäsionsbetrieb abweichen können.

Sofern die Geschwindigkeitsüberhöhungen konstant bleiben, müssen bei einer Überwachung auf eine Zielgeschwindigkeit > 0 km/h die Bremskurven parallel zueinander verlaufen.

Um eine Gefährdung der Passagiere zu vermeiden und eine Entgleisung der Fahrzeuge zu verhindern, darf die effektive Verzögerung der Bremsung im Zahnstangenbetrieb AB 60.2.b Ziffer 2.2.2 nicht übersteigen. Die Berechnung der Bremskurven muss pro Bahn abgestimmt auf die maximale Steigung und das maximale Gefälle erfolgen und kann von der Bremskurvenberechnung im Adhäsionsbetrieb abweichen.

#### **18.5.5 Überwachung einer konstanten Geschwindigkeit**

Wird die zulässige Geschwindigkeit überschritten, muss abhängig vom Ausmass der Überschreitung und den projektierten Werten die entsprechende Massnahme eingeleitet werden: Warnung, Systembremsung oder Zwangsbremsung.

#### **18.5.6 Überwachung einer Zielgeschwindigkeit**

Bei der Überwachung einer Zielgeschwindigkeit müssen zwei Fälle unterschieden werden:

- Ist die Zielgeschwindigkeit 0 km/h, beispielsweise das Zielsignal zeigt "Halt", so muss die Bremskurve am Zielpunkt auf 0 km/h berechnet werden, damit der Zug rechtzeitig zum Stillstand kommt.
- Ist die Zielgeschwindigkeit > 0 km/h, beispielsweise das Zielsignal zeigt eine Geschwindigkeits-Ausführung, so muss die Bremskurve so berechnet und überwacht werden, dass die Zielgeschwindigkeit bis am Ende des Abschnitts nicht überschritten wird.

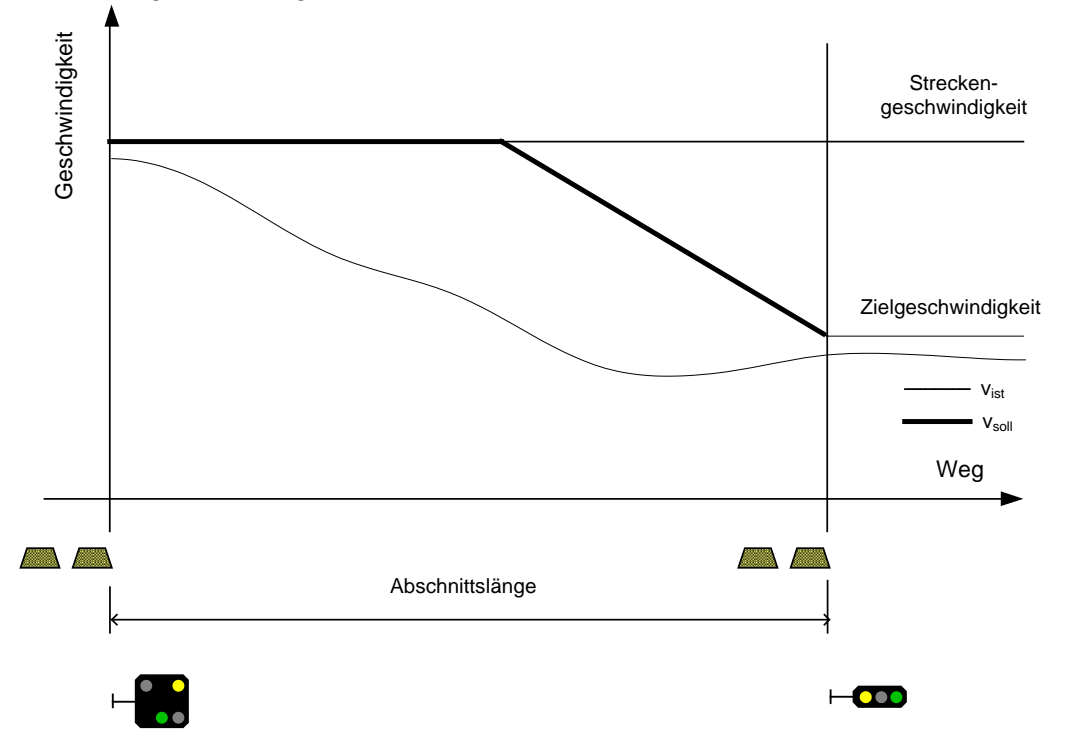

Abbildung 21 Zielgeschwindigkeit > 0 km/h

#### <span id="page-34-0"></span>**18.5.7 Ortsfeste Geschwindigkeitsverminderung**

Sofern in der bestehenden Infrastruktur eine Geschwindigkeitsprüfung mit Magneten vorhanden ist, muss der Fahrzeugrechner an diesen Orten die Einhaltung der maximal zulässigen Geschwindigkeit prüfen. Wird die zulässige Geschwindigkeit überschritten, muss eine Zwangsbremsung ausgelöst werden.

Im ETCS-Paket 44 ist das Streckengeschwindigkeitsprofil hinterlegt zusammen mit der Information, ob der Fahrzeugrechner die Zugslänge zu berücksichtigen hat. Abhängig von der Information, ob der Fahrzeugrechner die Zugslänge zu berücksichtigen hat, muss die maximal zulässige Geschwindigkeit für die Zugspitze oder für den gesamten Zug überwacht werden.

Zusätzlich zu einer im Streckengeschwindigkeitsprofil festgelegten ortsfesten Geschwindigkeitsverminderung können mit dem ETCS-Paket 65 ortsfeste Geschwindigkeitsverminderungen übertragen werden. Die Geschwindigkeitsverminderung muss mit der projektierten Länge überwacht werden. Sofern von einer weiteren Eurobalisengruppe das ETCS-Paket 66 empfangen wird, muss die Geschwindigkeitsverminderung aufgehoben werden. Die Anwendung der ETCS-Pakete 65 und 66 ist in [\[15\]](#page-23-1) beschrieben.

Sofern in der kontinuierlichen Überwachung zwei oder mehrere Informationen überlagert auftreten, muss der Fahrzeugrechner die restriktivste Information berücksichtigen.

#### <span id="page-35-1"></span>**18.5.8 Langsamfahrstellen**

Sofern in der bestehenden Infrastruktur eine Geschwindigkeitsprüfung mit Magneten vorhanden ist, muss der Fahrzeugrechner an diesen Orten Einhaltung der maximal zulässigen Geschwindigkeit prüfen. Wird die zulässige Geschwindigkeit überschritten, muss eine Zwangsbremsung ausgelöst werden.

Die Fahrzeugausrüstung muss die ETCS-Pakete 65 und 66 verarbeiten, beispielsweise für Baustellen. Die Anwendung dieser ETCS-Pakete ist in [\[15\]](#page-23-1) beschrieben.

Sofern in der kontinuierlichen Überwachung zwei oder mehrere Informationen überlagert auftreten, muss der Fahrzeugrechner die restriktivste Information berücksichtigen.

#### <span id="page-35-0"></span>**18.6 Abfahrverhinderung**

Eine Abfahrt gegen ein "Halt" zeigendes Signal kann semikontinuierlich mittels Euroloop verhindert werden.

Für einen auf einem Euroloop stehenden Zug muss die Abfahrt verhindert werden, solange ein für diesen Zug relevantes "Halt"-Telegramm übermittelt wird. Die Abfahrverhinderung muss in folgenden Fällen erfolgen:

- Das Fahrzeug fährt mit gültigen Infrastrukturdaten in einen Abschnitt mit Zielpunkt und automatischer Freigabe mittels Euroloop. Die Freigabedistanz ist abgefahren, das Fahrzeug steht still, der Euroloopempfang ist aktiv und es ist noch keine Auflösung durch den Euroloop erfolgt (Euroloop überträgt "Halt") [\[18.6.1\]](#page-36-0);
- nach Wenden [\[18.6.2\]](#page-36-1);
- nach einer Rangierbewegung [\[18.6.3\]](#page-36-2).

#### <span id="page-36-0"></span>**18.6.1 Fahrzeug fährt mit gültigen Infrastrukturdaten**

Erst nach Empfang eines "Fahrt"-Telegramms muss die Bremskurve aufgelöst werden und der Zug kann beschleunigen.

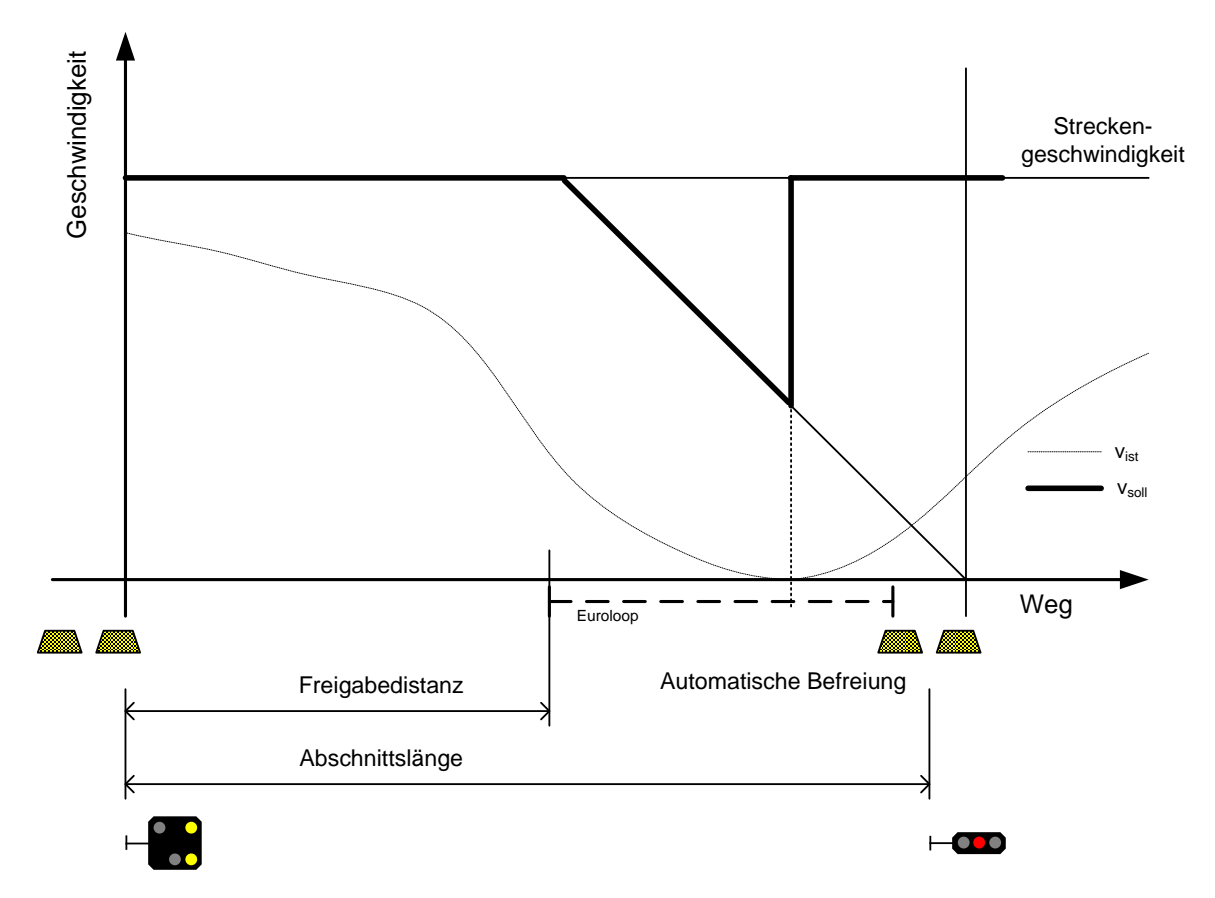

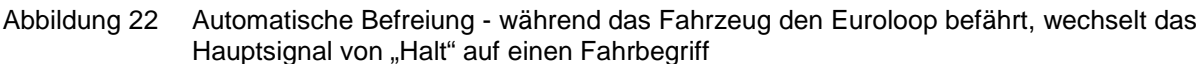

Wird trotz Abfahrverhinderung beschleunigt, muss nach einer projektierbaren kurzen Wegstrecke eine Zwangsbremsung eingeleitet werden.

Falls nach erfolgtem Stillstand über dem Euroloop dieser nicht empfangen wird, muss der Zug mit einer eingeschränkten Geschwindigkeit bewegt werden können.

#### <span id="page-36-1"></span>**18.6.2 Abfahrverhinderung nach Wenden**

Ist beim Aufrüsten des Führerstands eine gültige Euroloop-Identifikation vorhanden und wird das Euroloop-"Halt"-Telegramm empfangen, so muss die Abfahrverhinderung aktiv sein.

Nach der Freigabe durch den Euroloop wird das Fahrzeug auf eine reduzierte Geschwindigkeit überwacht, die Fahrt erfolgt in Personalverantwortung (SR).

#### <span id="page-36-2"></span>**18.6.3 Abfahrverhinderung nach einer Rangierbewegung**

Ist nach Verlassen der Betriebsart Rangieren eine gültige Euroloop-Identifikation vorhanden und wird das Euroloop-"Halt"-Telegramm empfangen, so muss die Abfahrverhinderung aktiv sein.

Nach der Freigabe durch den Euroloop wird das Fahrzeug auf eine reduzierte Geschwindigkeit überwacht, die Fahrt erfolgt in Personalverantwortung (SR).

### <span id="page-37-0"></span>**18.7 Rückrollüberwachung**

Die Rückrollüberwachung muss dafür sorgen, dass ein Zug nach einer projektierbaren Rückrolldistanz durch eine Zwangsbremsung zum Stillstand kommt.

#### Hinweis:

Rückwärtsfahren ist nur in der Betriebsart Rangieren gestattet.

#### <span id="page-37-1"></span>**18.8 Betriebsartumschaltung (Traktion)**

Die Betriebsartumschaltung (Traktion) muss auf die einzelnen Fahrzeuge abgestimmt sein. Die Überwachung der Betriebsart (Adhäsion/Zahnstange) muss immer auf dem Triebfahrzeug durch den Lokführer über die Fahrzeugsteuerung erfolgen. Die Betriebsartumschaltung (Traktion) muss vom Fahrzeug an der Zugspitze aus fernsteuerbar sein. Dazu müssen die akustische Aufforderung Betriebsartumschaltung (Traktion), der Status der Betriebsartumschaltung und die Zwangsbremsrückstellung entsprechend in dieses Fahrzeug geführt werden.

Beim Empfang von Informationen zur Betriebsartumschaltung (Traktion) durch den Fahrzeugrechner mittels Magneten oder Eurobalisen ist diese Information durch den Fahrzeugrechner mit der vorliegenden Betriebsart zu vergleichen. Ist die Betriebsart umzuschalten, so muss der Lokführer durch den Fahrzeugrechner mit einer akustischen Anzeige dazu aufgefordert werden. Diese Umschaltung hat innerhalb einer konfigurierbaren Maximalzeit zu erfolgen, andernfalls muss durch den Fahrzeugrechner eine Zwangsbremsung ausgelöst werden.

Eine Umschaltung vor dem Empfang einer Information zur Betriebsartumschaltung (Traktion) ist innerhalb einer zweiten konfigurierbaren Maximalzeit zulässig. Diese Umschaltung hat innerhalb einer konfigurierbaren Maximalzeit zu erfolgen, andernfalls muss durch den Fahrzeugrechner eine Zwangsbremsung ausgelöst werden.

Die Informationen zur Betriebsart (Adhäsion/Zahnstange), die Neigungsrichtung (Bergfahrt /Talfahrt) sowie die Fahrrichtung müssen remanent gespeichert werden und müssen auch beim Aus- und Wiedereinschalten des Fahrzeugs erhalten bleiben.

#### Hinweis:

Die Schnittstelle zwischen der Zugbeeinflussung und der Fahrzeugsteuerung ist abhängig von den einzelnen Fahrzeugen festzulegen.

#### <span id="page-37-2"></span>**18.9 Rangieren**

Für das Einschalten der Betriebsart Rangieren muss die Geschwindigkeit des Fahrzeugs unterhalb einer projektierten Geschwindigkeit sein. Ist die Geschwindigkeit zu hoch, wird die Betriebsart Rangieren von der Zugbeeinflussung nicht akzepiert.

Die maximale Geschwindigkeit in der Betriebsart Rangieren muss überwacht werden. Die Betriebsart Rangieren muss auf dem Anzeigegerät gemäss Symbolkatalog und Anzeigekonzept im Anhang angezeigt werden.

Während einer Rangierbewegung muss eine Vorbeifahrt an "Halt" zeigenden Signalen möglich sein, ohne dass eine Zwangsbremsung ausgelöst wird. In der Betriebsart Rangieren muss eine Rückwärtsfahrt möglich sein.

Gemäss der unter [\[15\]](#page-23-1) referenzierten Grundlagen ist die Projektierung einer Zwangsbremsung für Rangierbewegungen möglich, beispielsweise zur Verhinderung von Rangierbewegungen über ein "Fahrt" zeigendes Hauptsignal. In diesem Fall muss die Zwangsbremsung ausgelöst werden.

Wenn keine Zwangsbremsung für Rangierbewegungen projektiert ist, muss bei der Vorbeifahrt an einem "Halt" zeigenden Signal der Lokführer akustisch und optisch gewarnt werden. Nach Verlassen der Betriebsart Rangieren muss das Fahrzeug je nach Infrastrukturabschnitt, abhängig von der zuletzt gelesenen Eurobalisengruppe, in die Betriebsart "Fahrt in Personalverantwortung" (SR) oder "Punktuell Überwacht" (UN) wechseln.

## <span id="page-38-0"></span>18.10 Vorbeifahrt an einem "Halt" zeigenden Signal

Für den Fall einer Signalstörung muss eine Vorbeifahrt an einem "Halt" zeigenden Signal möglich sein. Die Vorbeifahrt an einem "Halt" zeigenden Signal erfolgt in der Betriebsart Rangieren (SH) und muss im Diagnosespeicher eingetragen werden.

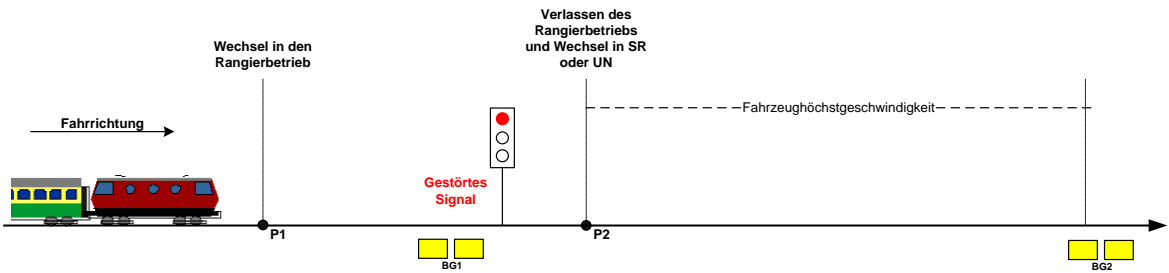

<span id="page-38-2"></span>Abbildung 23 Vorbeifahrt an einem "Halt" zeigenden Signal

Nach einer Vorbeifahrt an einem "Halt" zeigenden Signal muss der Lokführer durch Betätigen einer Tastenkombination je nach Infrastrukturabschnitt, abhängig von der zuletzt gelesenen Eurobalisengruppe, in die Betriebsart "Fahrt in Personalverantwortung" (SR) oder in die Betriebsart "Punktuell Überwacht" (UN) bringen. Dabei muss der Zug auf die Fahrzeughöchstgeschwindigkeit überwacht werden.

Fährt der Zug in einem Infrastrukturabschnitt mit kontinuierlicher Überwachung, muss der Fahrzeugrechner in die Vollüberwachung (FS) wechseln, nachdem die nächste Eurobalisengruppe mit Daten für die Vollüberwachung gelesen worden ist (BG 2 in [Abbildung 23\)](#page-38-2).

#### Hinweise:

Mit der Vorbeifahrt an einem "Halt" zeigenden Signal wird die Überwachung durch die Zugbeeinflussung bis zum nächsten Signal aufgehoben.

Die betrieblichen Abläufe vor und nach einer Vorbeifahrt an einem "Halt" zeigenden Signal sind in den Fahrdienstvorschriften geregelt.

#### <span id="page-38-1"></span>**18.11 Wirkungen bei Geschwindigkeitsüberschreitung**

#### <span id="page-38-3"></span>**18.11.1 Warnung**

Überschreitet die aktuelle Geschwindigkeit die Warnkurve, muss die akustische Warnung so lange ertönen, bis die Sollgeschwindigkeit wieder erreicht oder unterschritten ist.

Die Geschwindigkeitsüberschreitung kann im Diagnosespeicher registriert werden.

#### **18.11.2 Systembremsung**

Überschreitet die aktuelle Geschwindigkeit die Systembremskurve, muss ein signaltechnisch sicherer, potentialfreier Ausgang angeschaltet werden und die akustische Warnung ertönen. An diesen Ausgang kann die Systembremsung oder Traktionsabschaltung angeschaltet sein. Wird die Sollgeschwindigkeit erreicht oder unterschritten, sind die akustische Warnung auszuschalten und der potentialfreie Ausgang abzuschalten.

Die Geschwindigkeitsüberschreitung kann im Diagnosespeicher registriert werden.

#### <span id="page-39-4"></span><span id="page-39-3"></span>**18.11.3 Zwangsbremsung**

Überschreitet die aktuelle Geschwindigkeit die Zwangsbremskurve, muss die Zwangsbremsung aktiviert werden, die akustische Warnung ertönen und eine optische Warnung auf dem Anzeigegerät erfolgen. Der Anschluss der Zwangsbremsung muss über einen signaltechnisch sicheren, potentialfreien Ausgang erfolgen.

Die Geschwindigkeitsüberschreitung muss im Diagnosespeicher registriert werden.

Die ausgelöste Zwangsbremsung darf erst bei stillstehendem Fahrzeug durch Betätigen des Bedienelements "Rückstellung der Zwangsbremsung" und anschliessender Betätigung des Bedienelements "Eingabe" zurückgestellt werden können. Die akustische Warnung ist auszuschalten und die optische Warnung hat zu erlöschen.

#### <span id="page-39-0"></span>**18.12 Befreiung**

Sofern eine Befreiung aus der Bremskurve für den entsprechenden Infrastrukturabschnitt erlaubt ist, sind folgende Arten zulässig:

- manuell durch den Lokführer [\[18.12.1\]](#page-39-1)
- durch Empfang eines Freigabe-Telegramms vom Euroloop [\[18.12.2\]](#page-39-2)
- durch Empfang eines Freigabe-Telegramms durch einen zusätzlichen Infrastrukturpunkt [\[18.12.3\]](#page-40-1)

#### <span id="page-39-1"></span>**18.12.1 Manuelle Befreiung**

Der Lokführer bedient das Bedienelement für die Freigabe zur Befreiung aus der Bremskurvenüberwachung. Die Befreiung darf nur in dem vom Telegramm der Infrastrukturausrüstung vorgegebenen Befreiungsbereich möglich sein.

Die Geschwindigkeit des Fahrzeugs muss auf die Freigabegeschwindigkeit überwacht werden.

#### Hinweis:

Beim Projektieren der manuellen Befreiung muss der vorhandene Durchrutschweg berücksichtigt werden.

#### <span id="page-39-2"></span>**18.12.2 Befreiung mittels Euroloop**

Im Telegramm der Infrastrukturausrüstung zur Ankündigung eines Euroloops sind zwei Varianten für die Befreiung möglich. Eine Variante erlaubt eine sofortige Befreiung, die andere Variante erlaubt die Befreiung erst nach Halt des Zuges.

#### **Variante sofortige Befreiung**

Mit dem Empfang eines "Fahrt"-Telegramms vom Euroloop im Befreiungsbereich muss der Zug sofort aus der Bremskurvenüberwachung befreit und auf die zulässige Geschwindigkeit überwacht werden.

#### **Variante Befreiung erst nach Halt des Zuges**

Bei Befreiung mit Halt muss der Zug zuerst innerhalb des Befreiungsbereichs anhalten, bevor die Befreiung durch ein "Fahrt"-Telegramm vom Euroloop wirksam werden darf.

#### <span id="page-40-1"></span>**18.12.3 Befreiung durch einen zusätzlichen Infrastrukturpunkt**

Mit dem Empfang eines "Fahrt"-Telegramms von einer zusätzlichen Infrastrukturausrüstung im Freigabebereich, einer Infill-Information, muss der Zug sofort aus der Bremskurvenüberwachung befreit und auf die zulässige Geschwindigkeit überwacht werden. In diesem Telegramm werden auch die Daten für den nächsten Abschnitt übertragen.

#### <span id="page-40-0"></span>**18.13 Annäherung**

Damit ein Fahrzeug bis zum nächsten Infrastrukturpunkt vorziehen kann, muss die Zugbeeinflussung die Geschwindigkeit des Zuges auf die Annäherungsgeschwindigkeit überwachen.

Die Annäherungsgeschwindigkeit muss so gewählt werden, dass das Fahrzeug nach Überfahren einer "Halt" zeigenden Infrastrukturausrüstung bis längstens zum Gefahrenpunkt zum Stillstand kommt.

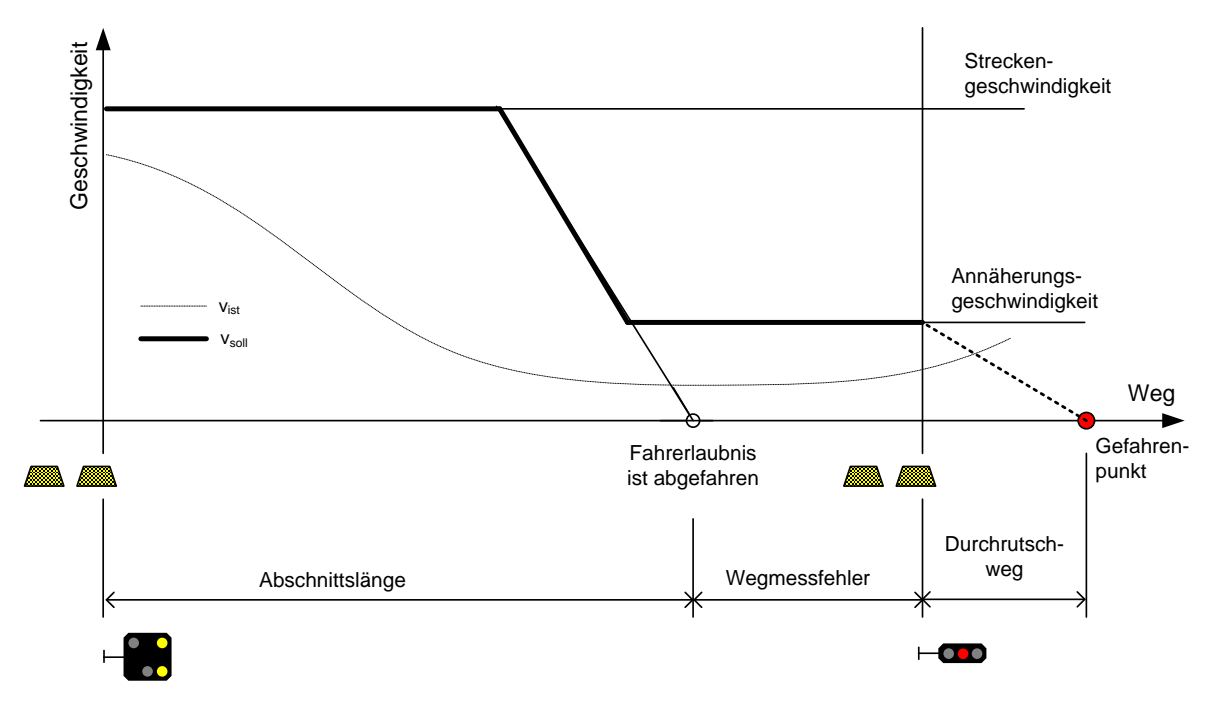

Abbildung 24 Annäherung (schematische Darstellung der Bremskurven)

Bei Annäherungsfahrten müssen die Warn- und Zwangsbremskurve überwacht werden. Die Sollkurve oder Systembremskurve darf bei Annäherungsfahrten nicht wirken.

In Abhängigkeit der Projektierung können die Warnkurve und die Zwangsbremskurve deckungsgleich oder als eigenständige Kurven vorhanden sein.

Sind die Warn- und die Zwangsbremskurve als eigenständige Kurven vorhanden, so muss bei Überschreiten der Warngeschwindigkeit die Zugbeeinflussung gemäss [\[18.11.1\]](#page-38-3) reagieren, bei Überschreiten der Zwangsbremskurve muss die Zugbeeinflussung gemäss [\[18.11.3\]](#page-39-3) reagieren.

Sind die Warn- und die Zwangsbremskurve deckungsgleich, so muss bei Überschreiten der Warn- und Zwangsbremsgeschwindigkeit die Zugbeeinflussung gemäss [\[18.11.3\]](#page-39-3) reagieren.

#### <span id="page-41-0"></span>**18.14 Test Zwangsbremsung**

Der Test der Zwangsbremsung darf nur bei Stillstand des Fahrzeugs (v = 0 km/h) durchführbar sein. Nach Betätigen des Bedienelements "Test" muss durch den Fahrzeugrechner eine Zwangsbremsung ausgelöst werden.

#### <span id="page-41-1"></span>**18.15 Störungen**

Störungen müssen in drei Kategorien unterschieden werden:

- Fehlbedienungen
- Fehler von der Infrastruktur
- Fehler im Fahrzeugrechner

Die Störungsoffenbarung muss in drei Kategorien unterschieden werden:

- Meldungen ohne Auswirkungen [\[18.15.2\]](#page-41-4)
- Meldungen mit Handlungsbedarf durch den Lokführer [\[18.15.3\]](#page-41-3)
- Systemstörungen [\[18.15.4\]](#page-41-5)

#### **18.15.1 Anzeige Störung und Fehlercode**

Eine Störung muss optisch angezeigt und mit einem Fehlercode signalisiert werden gemäss dem Symbolkatalog und Anzeigekonzept im Anhang.

#### <span id="page-41-4"></span>**18.15.2 Meldungen ohne Auswirkungen**

Bei unzeitigen oder unzulässigen Bedienungen des Lokführers gemäss [\[17.3.1\]](#page-25-2) und [\[17.3.2\]](#page-25-3), mit Ausnahme der Betriebsartumschaltung (Traktion), muss ein entsprechender Fehlercode angezeigt werden. Die Anzeige des Fehlercodes soll nach drei Sekunden erlöschen.

#### <span id="page-41-3"></span>**18.15.3 Meldungen mit Handlungsbedarf durch den Lokführer**

Bei Auftreten von Störungen der Infrastrukturausrüstung, beispielsweise wenn ein Störungstelegramm empfangen wird, oder einer sonstigen Störung ohne Einfluss auf die grundlegenden Systemfunktionen muss die Störungsanzeige dauernd leuchten, akustisch signalisiert sowie ein entsprechender Fehlercode angezeigt werden.

Der Lokführer kann eine derartige Störung mit dem Bedienelement Eingabe quittieren. Nach Betätigung des Bedienelements Eingabe müssen die Störungsanzeige und der Fehlercode erlöschen. Bis zur Betätigung des Bedienelements Eingabe müssen die Störungsanzeige und der Fehlercode aktiv bleiben.

#### <span id="page-41-5"></span>**18.15.4 Systemstörungen**

<span id="page-41-2"></span>Bei Auftreten eines Systemfehlers muss die Zwangsbremsung ausgelöst werden [\[18.11.3\]](#page-39-4). Ein Systemfehler muss immer an sämtlichen Bedien- und Anzeigegeräten, die mit dem Fahrzeugrechner verbunden sind, angezeigt und akustisch signalisiert werden. Die Störungsanzeige muss mit der Frequenz von 1 Hz blinken und ein entsprechender Fehlercode muss angezeigt werden, soweit dies noch möglich ist.

#### **18.16 Diagnosespeicher**

Für eine effiziente Störungsbehebung und Instandhaltung müssen verschiedene Betriebszustände und Störungen in einem Diagnosespeicher registriert werden. Eine benutzerfreundliche Auswertung des Diagnosespeichers bezüglich Betriebsabläufe, Bedienungen, Unregelmässigkeiten und Gerätestörungen muss möglich sein. Der Inhalt des Diagnosespeichers darf frühestens nach 36 Stunden überschrieben werden.

## <span id="page-43-0"></span>**ANHANG 1: Symbolkatalog und Anzeigekonzept**

## <span id="page-43-1"></span>**Bedienelemente**

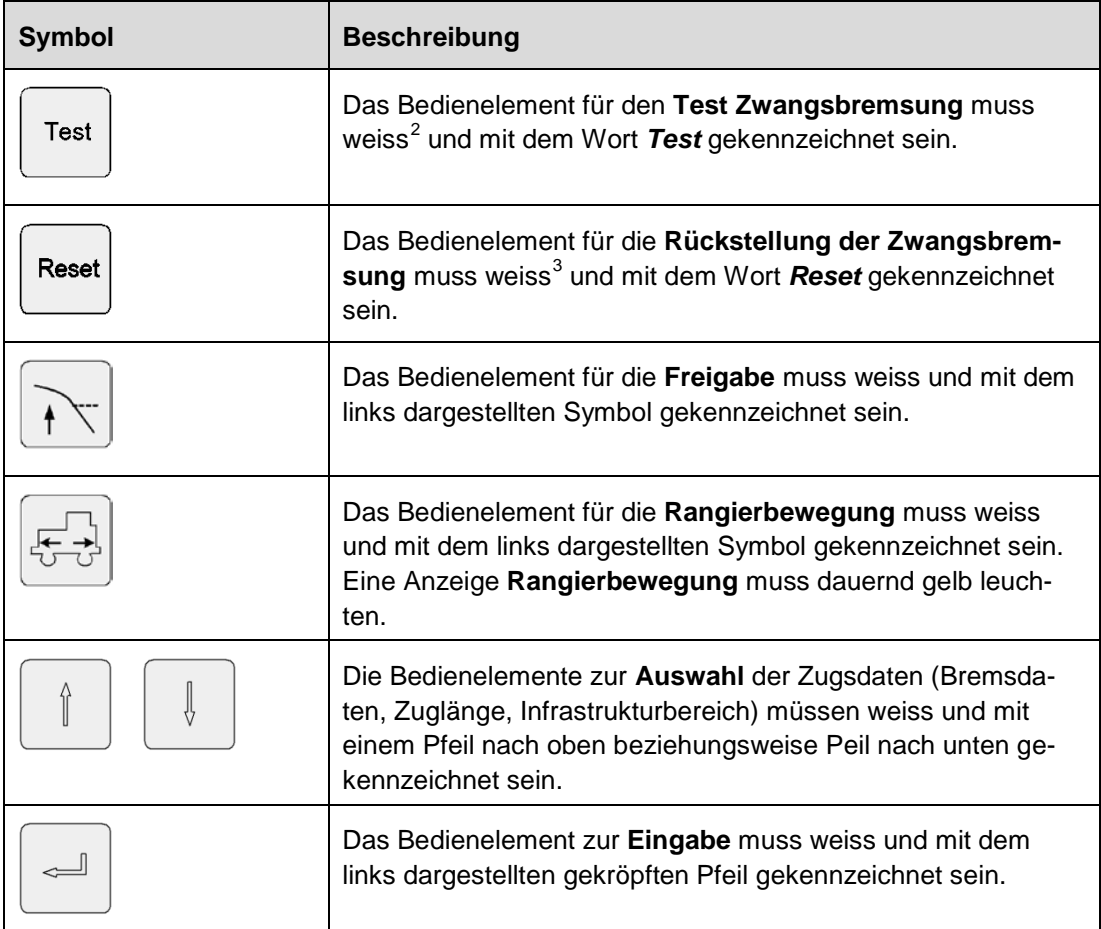

<span id="page-43-2"></span> $2$  Im ZSI 127 darf das Bedienelement Test Zwangsbremsung weiterhin grün sein.

<span id="page-43-3"></span><sup>3</sup> Im ZSI 127 darf das Bedienelement Reset weiterhin rot sein.

## <span id="page-44-0"></span>**Anzeigeelemente**

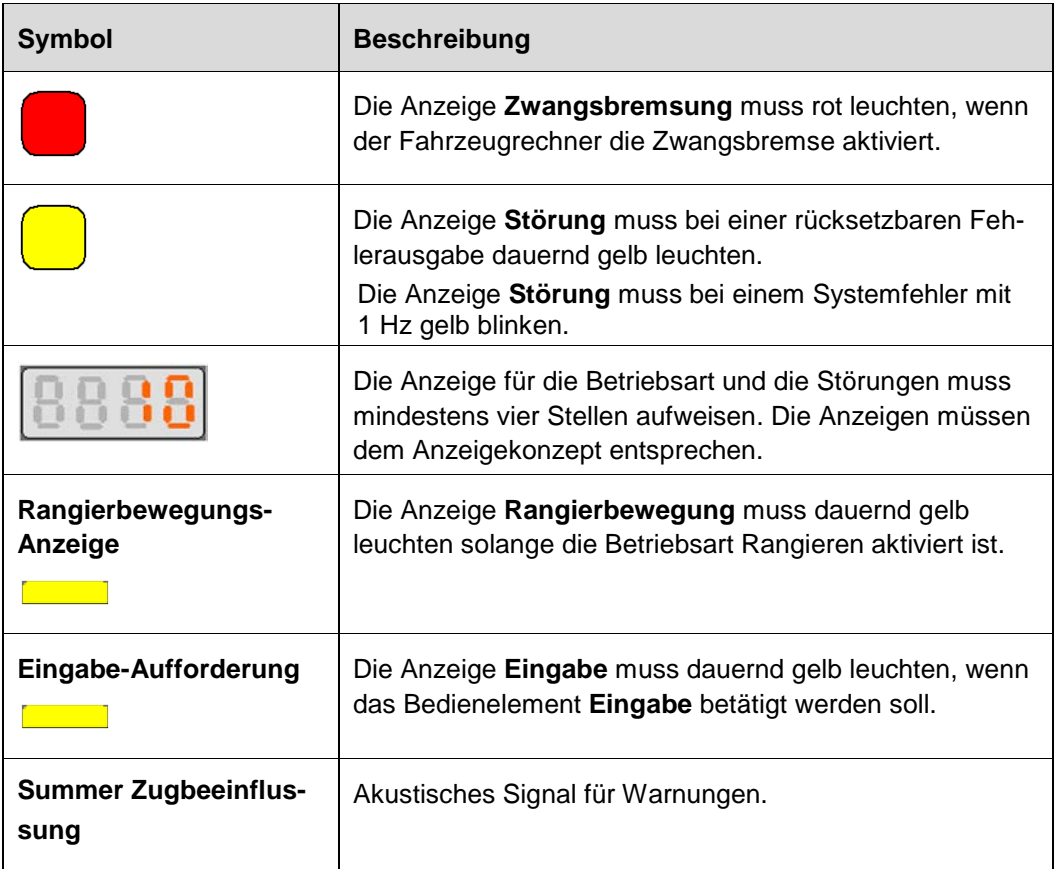

#### **Separates Anzeigeelement für die punktuelle Überwachung**

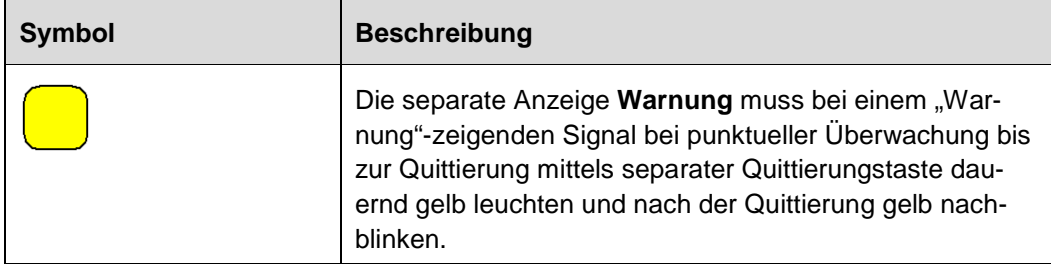

#### **Separates akustisches Element für die Betriebsartumschaltung (Traktion)**

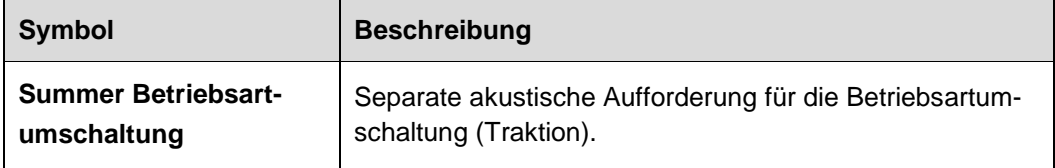

## <span id="page-45-0"></span>**Anzeigekonzept für Betriebsarten und Störungen**

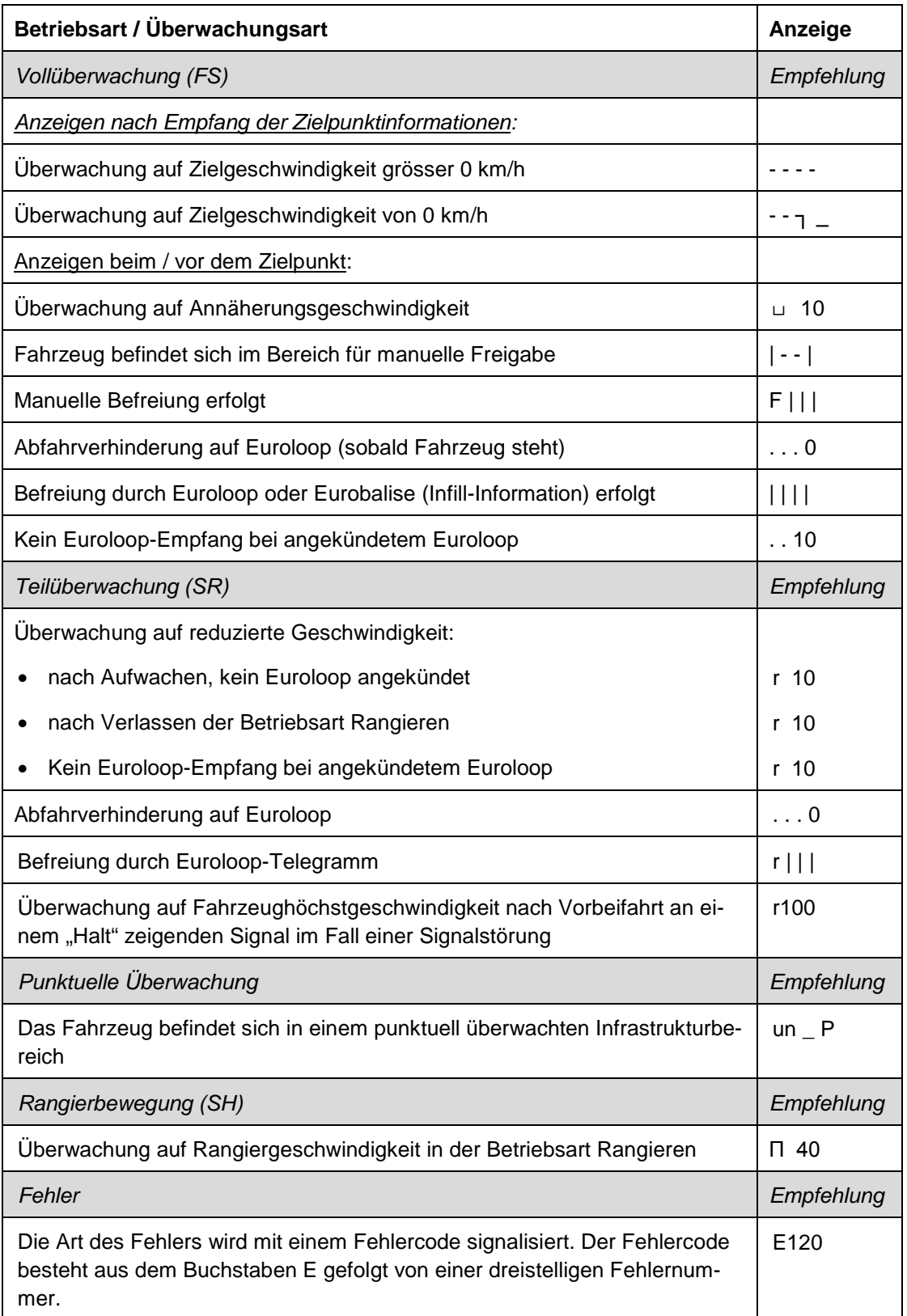